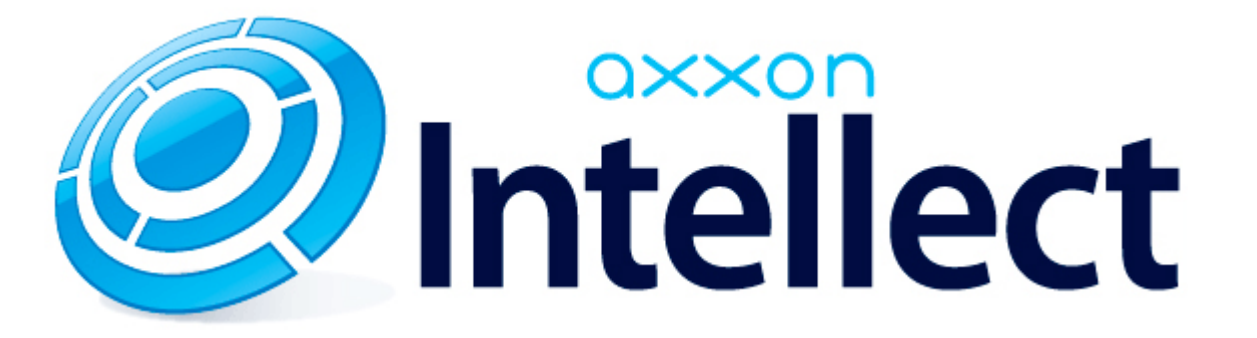

Справочник ключей реестра

# **Справочник ключей реестра**

#### **Таблицы**

- [Интеллект базовый](#page-1-0)
	- [Видео](#page-2-0)
	- [Звук Интеллект](#page-14-0)
	- [Ядро Интеллект](#page-15-0)
	- [Телеметрия](#page-19-0)
	- $\bullet$  [Player](#page-20-0)
	- [Протокол событий](#page-21-0)
	- [Отключение объектов в системе](#page-21-1)
	- [IP Интеграция](#page-21-2)
	- [Модуль импорта](#page-22-0)
	- [Специализированная клавиатура](#page-23-0)
	- [Видео аналитика](#page-25-0)
	- [Web-сервер](#page-25-1)
	- [Карта](#page-26-0)
	- [Сервис почтовых сообщений](#page-26-1)
	- [Сервис коротких сообщений](#page-26-2)
	- [Скрипт](#page-27-0)
	- [Детектор оставленных предметов объекта Трекер](#page-27-1)
- **РОS-Интеллект**
- [FACE-Интеллект](#page-29-1)
- [Пакет детекторов для Интеллект](#page-30-0)
- [ОПС и СКД](#page-31-0)
- [Авто-Интеллект](#page-34-0)
- [VideoIQ7. Отличия от Интеллекта](#page-37-0)

#### **Обозначения**

В данном документе приняты следующие обозначения:

**(х32)** – раздел реестра HKEY\_LOCAL\_MACHINE\SOFTWARE\ITV\INTELLECT\

**(x64)** – раздел реестра

HKEY\_LOCAL\_MACHINE\SOFTWARE\Wow6432Node\ITV\INTELLECT

<span id="page-1-0"></span>Общие сведения о системном реестрее ОС Windows и работе с ним приведены в документе [Руководство администратора,](https://doc.axxonsoft.com/confluence/pages/viewpage.action?pageId=83500164) раздел [Работа с системным реестром ОС Windows](https://doc.axxonsoft.com/confluence/pages/viewpage.action?pageId=83500804).

### **Интеллект базовый**

### **Видео**

<span id="page-2-0"></span>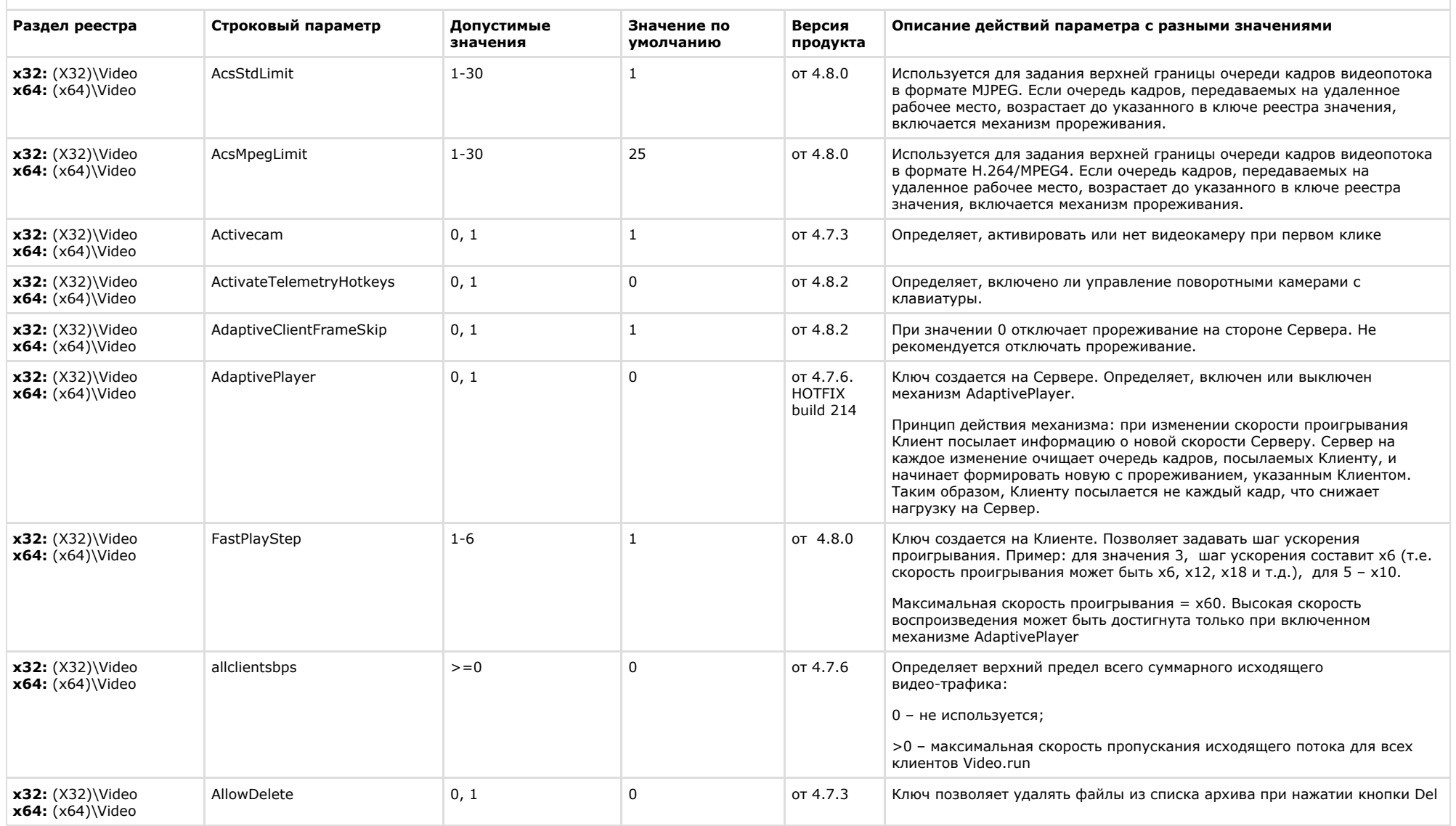

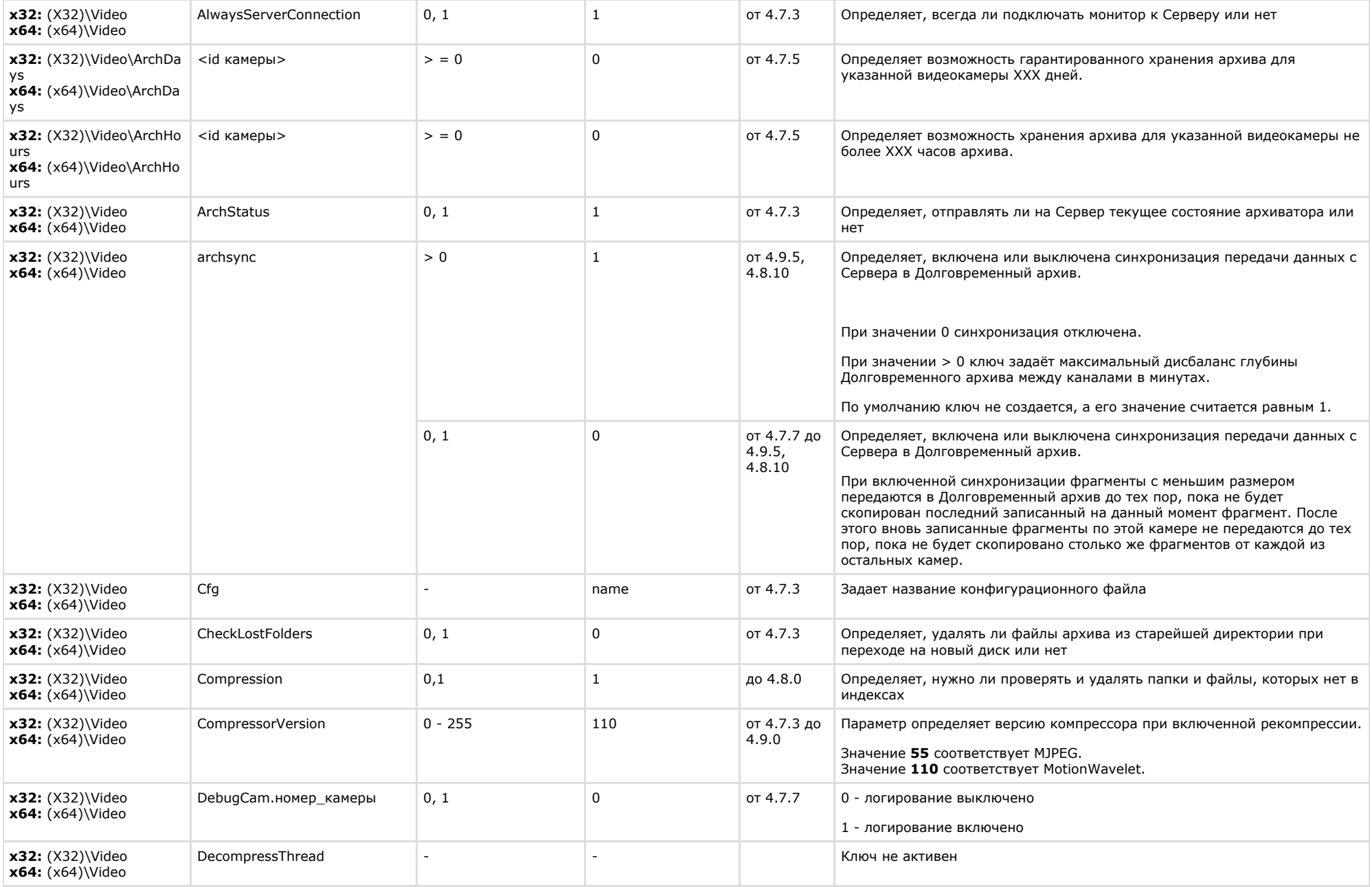

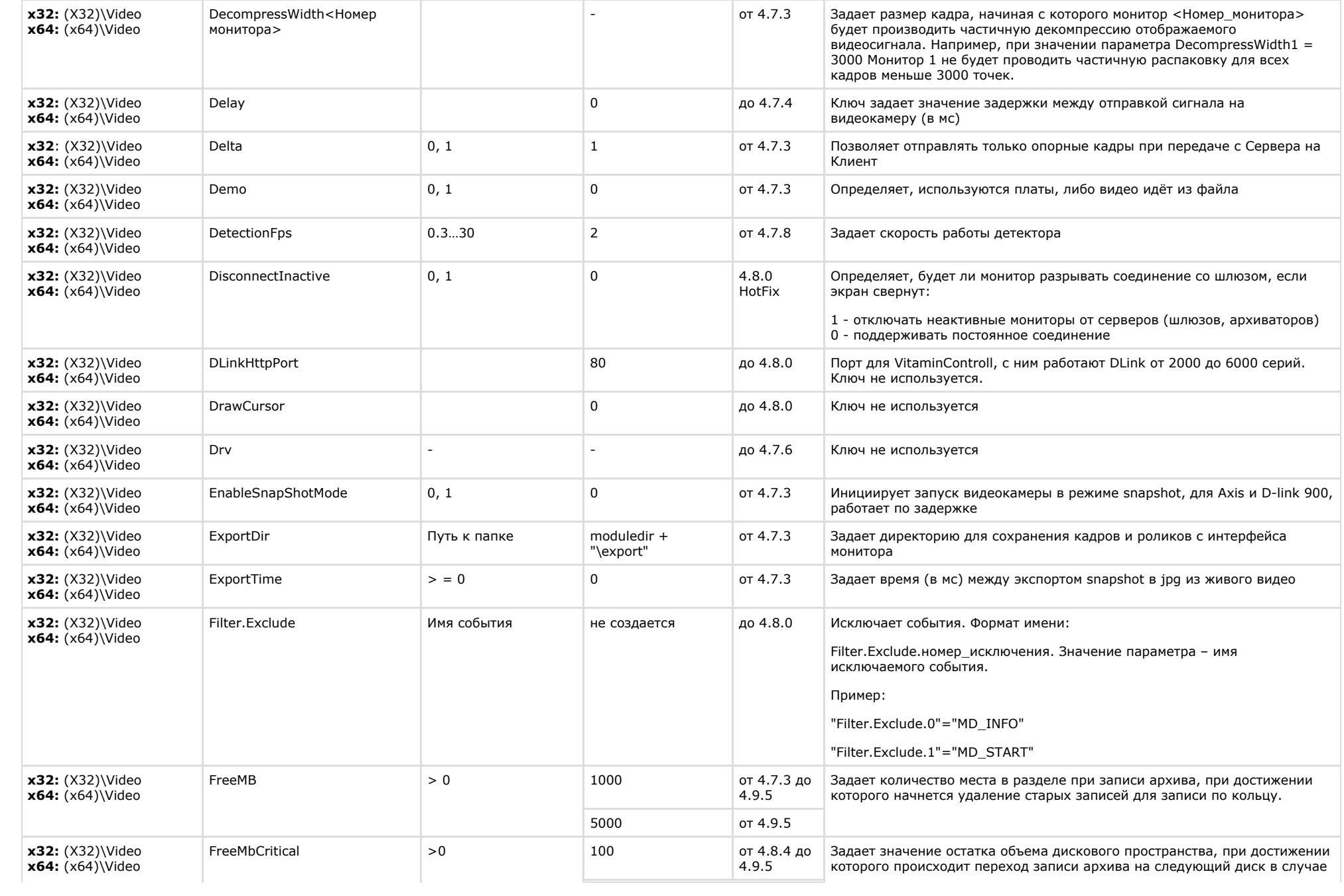

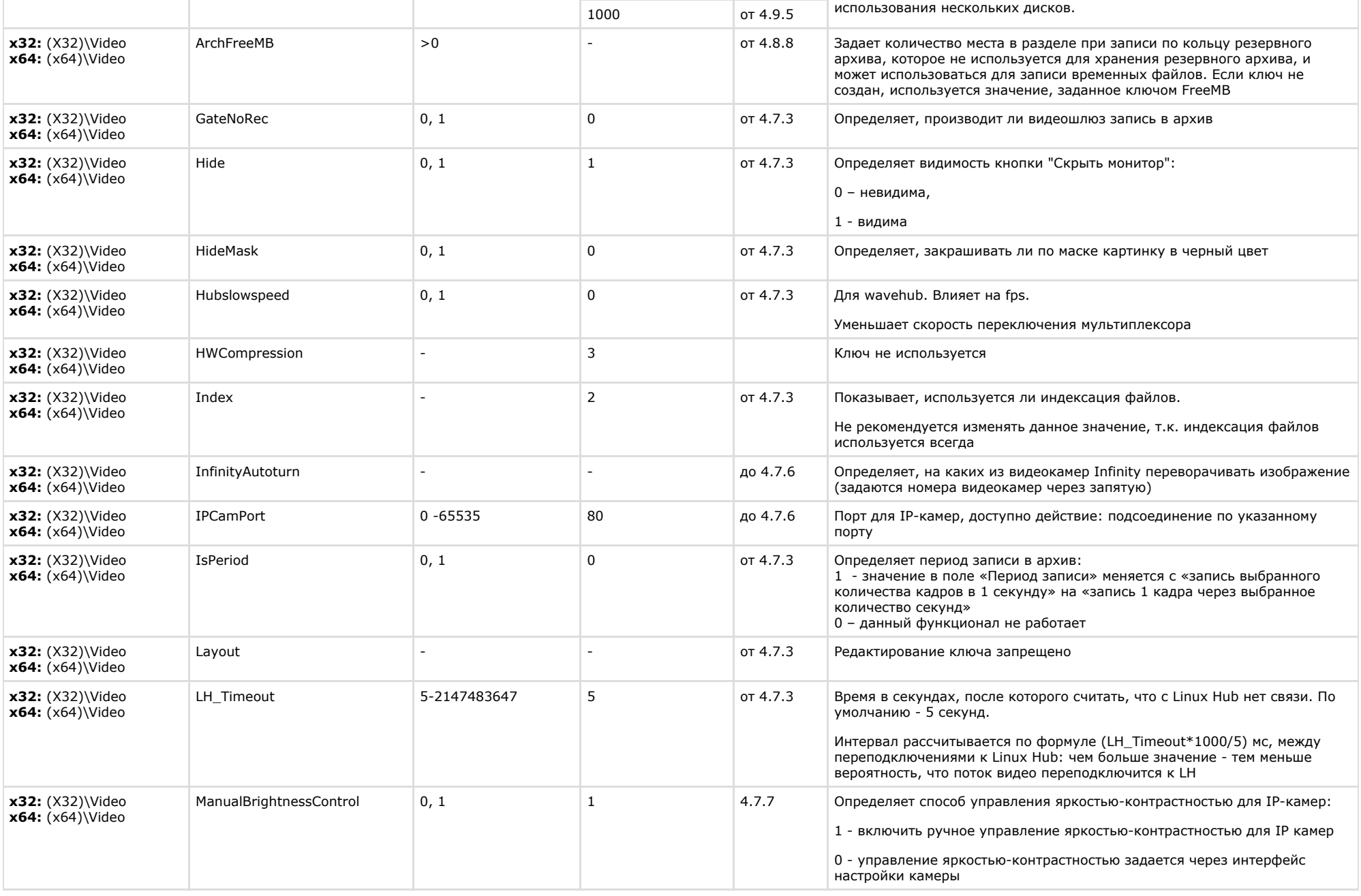

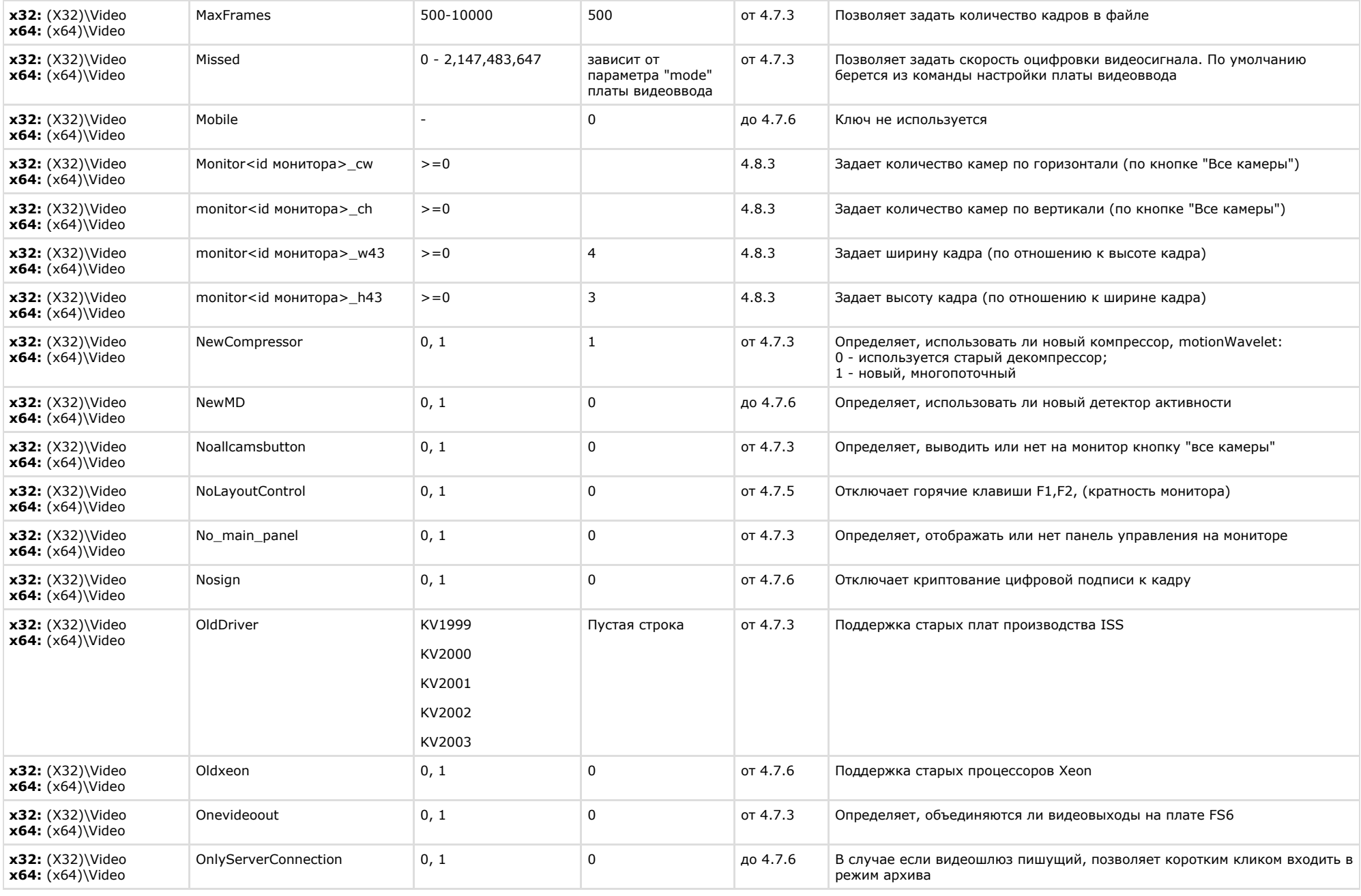

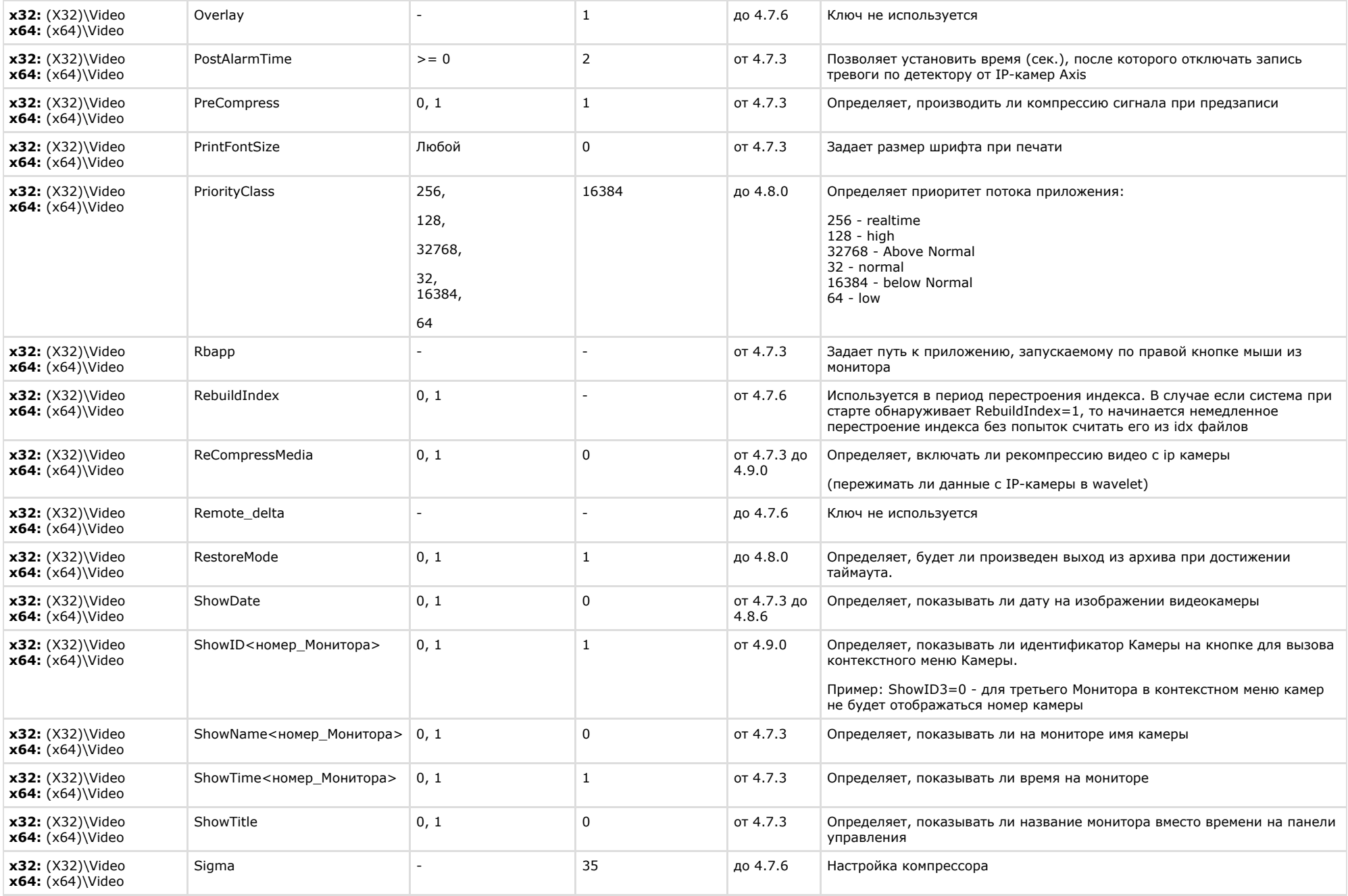

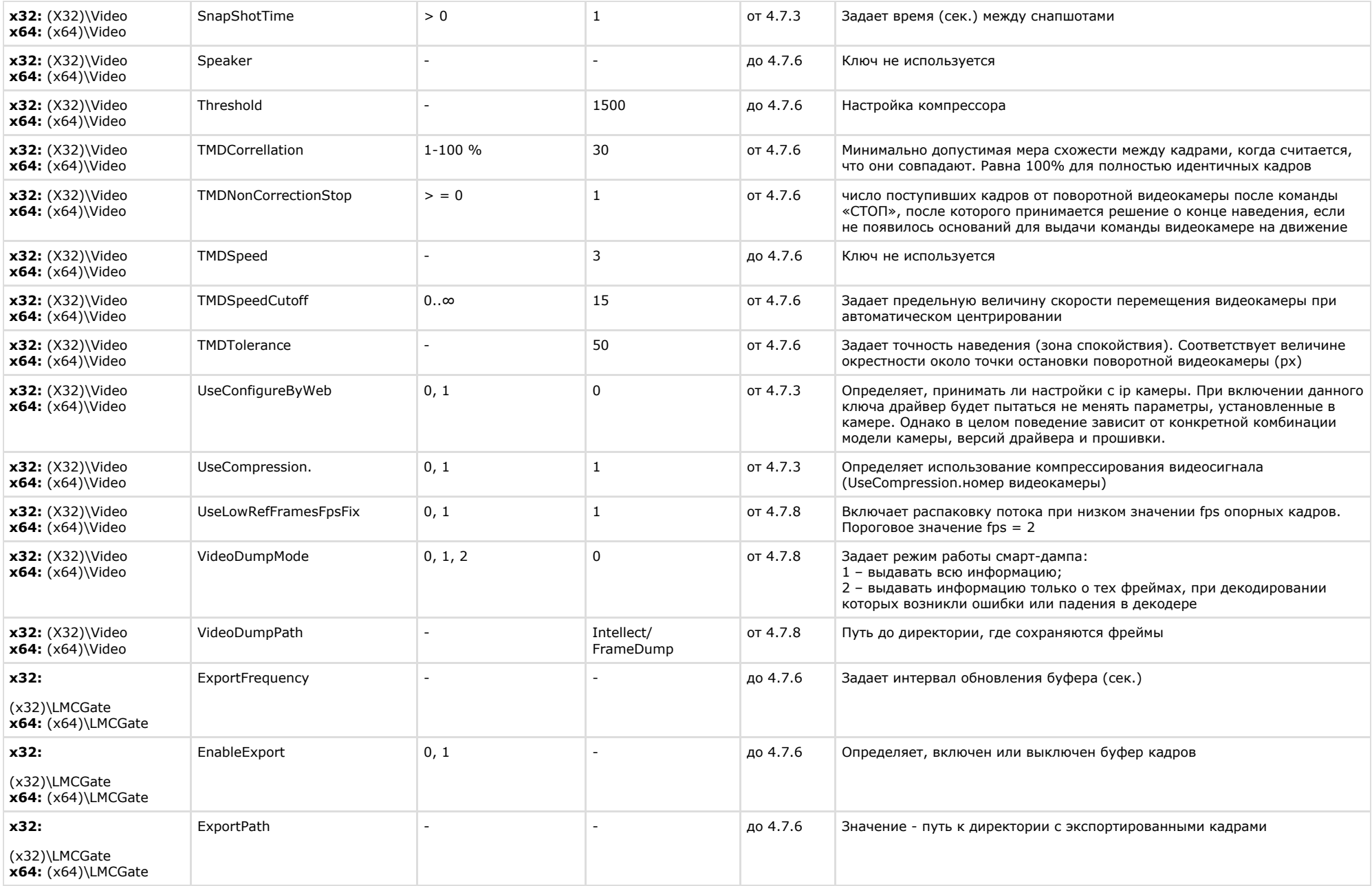

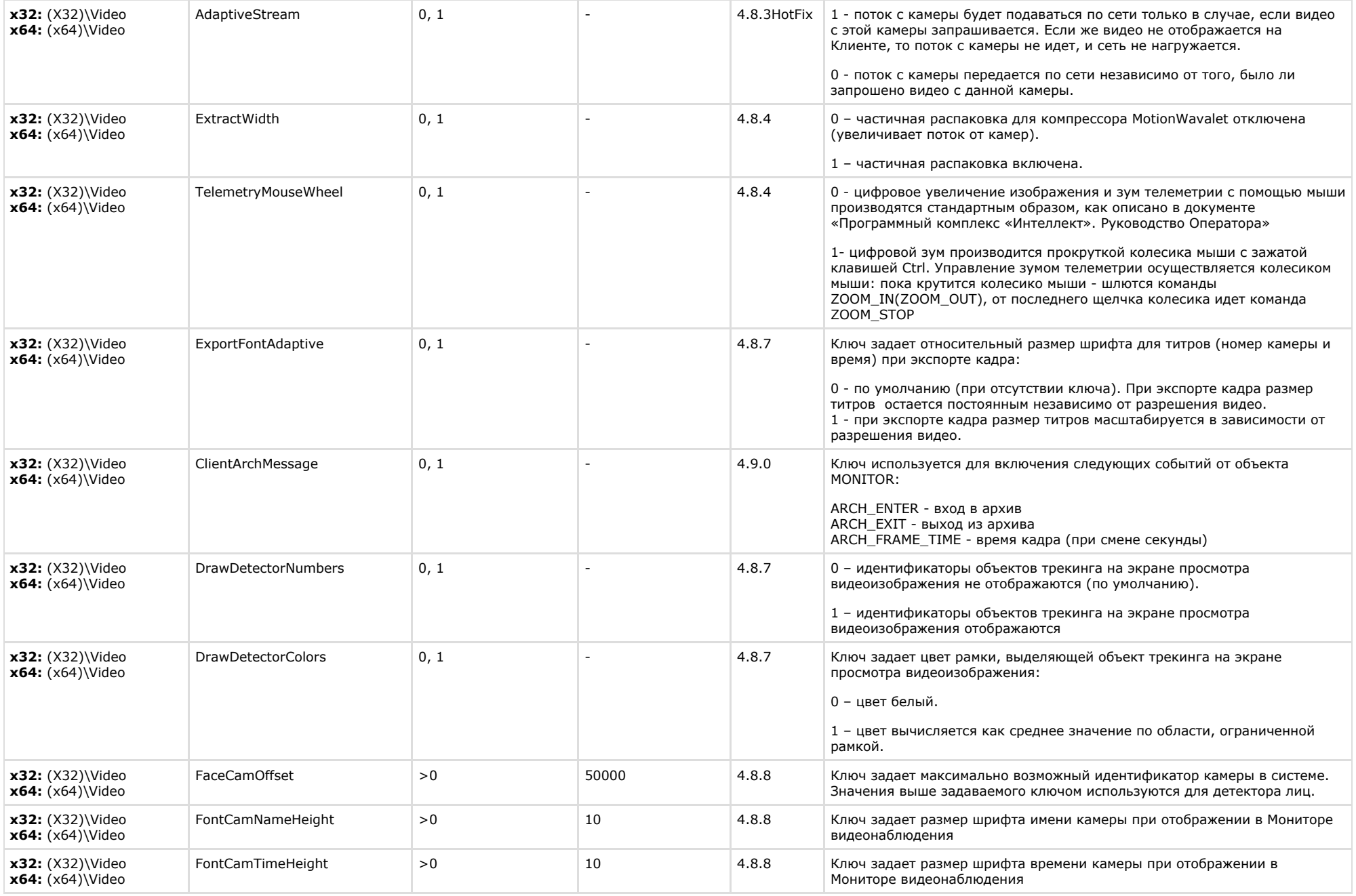

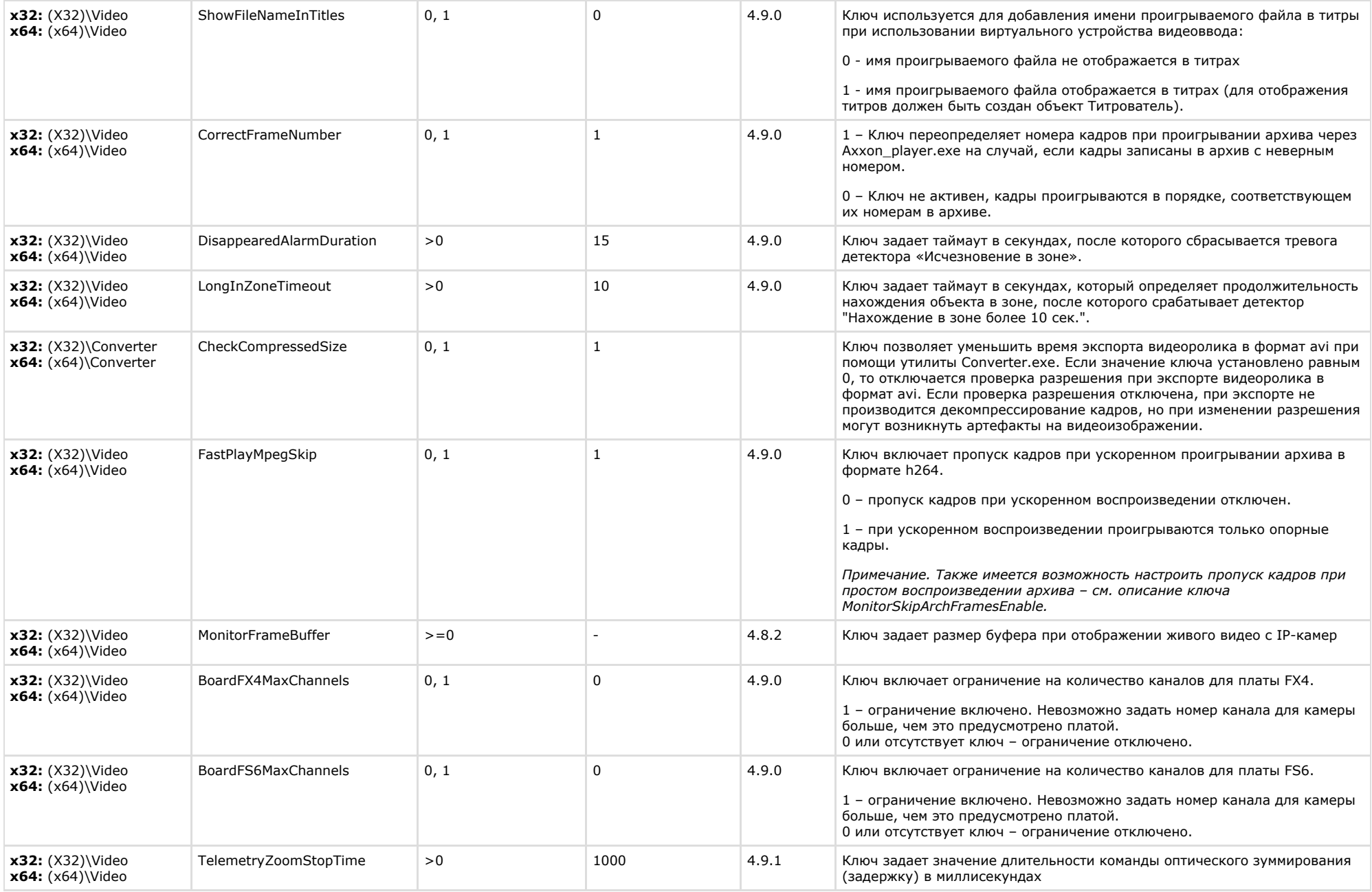

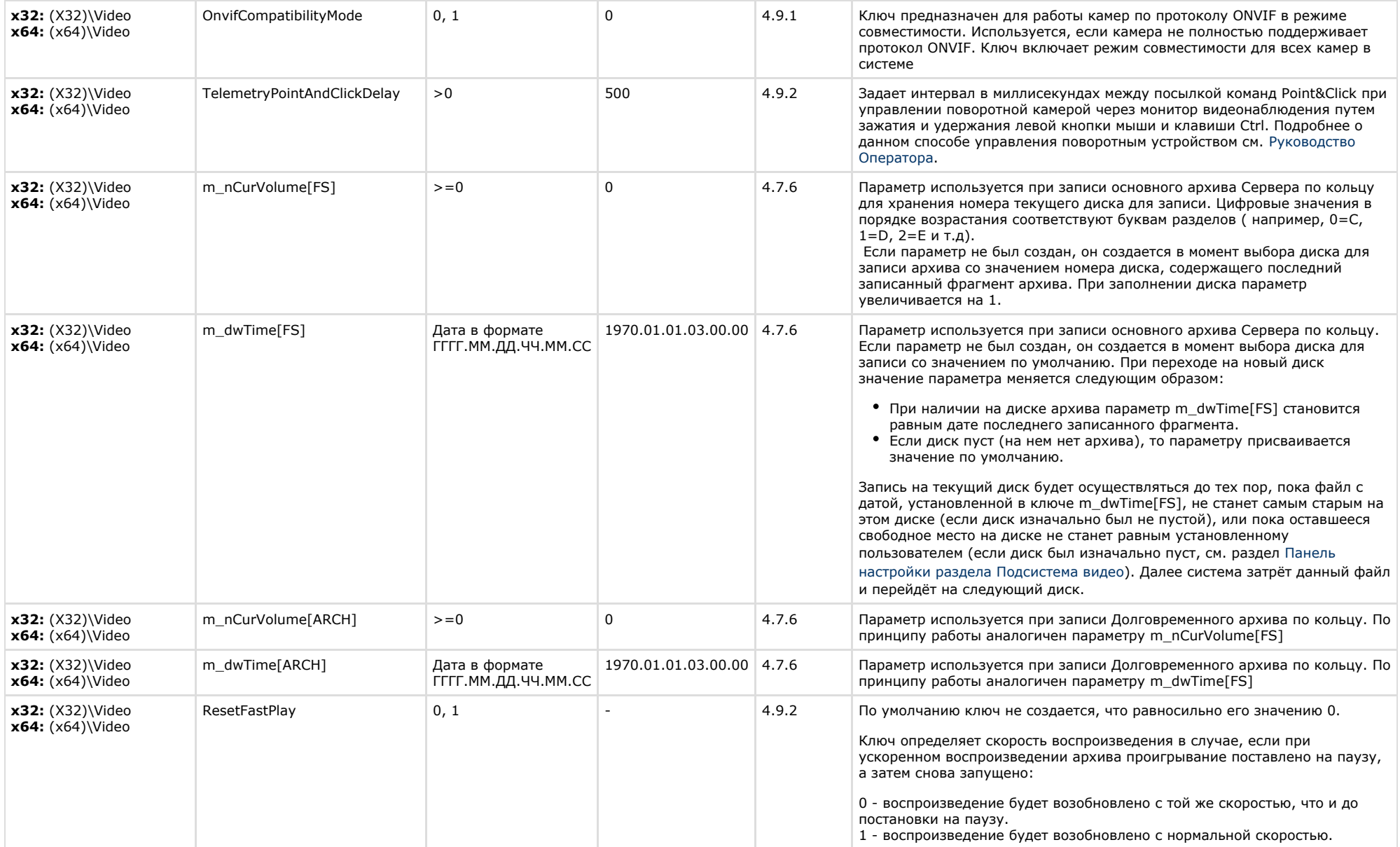

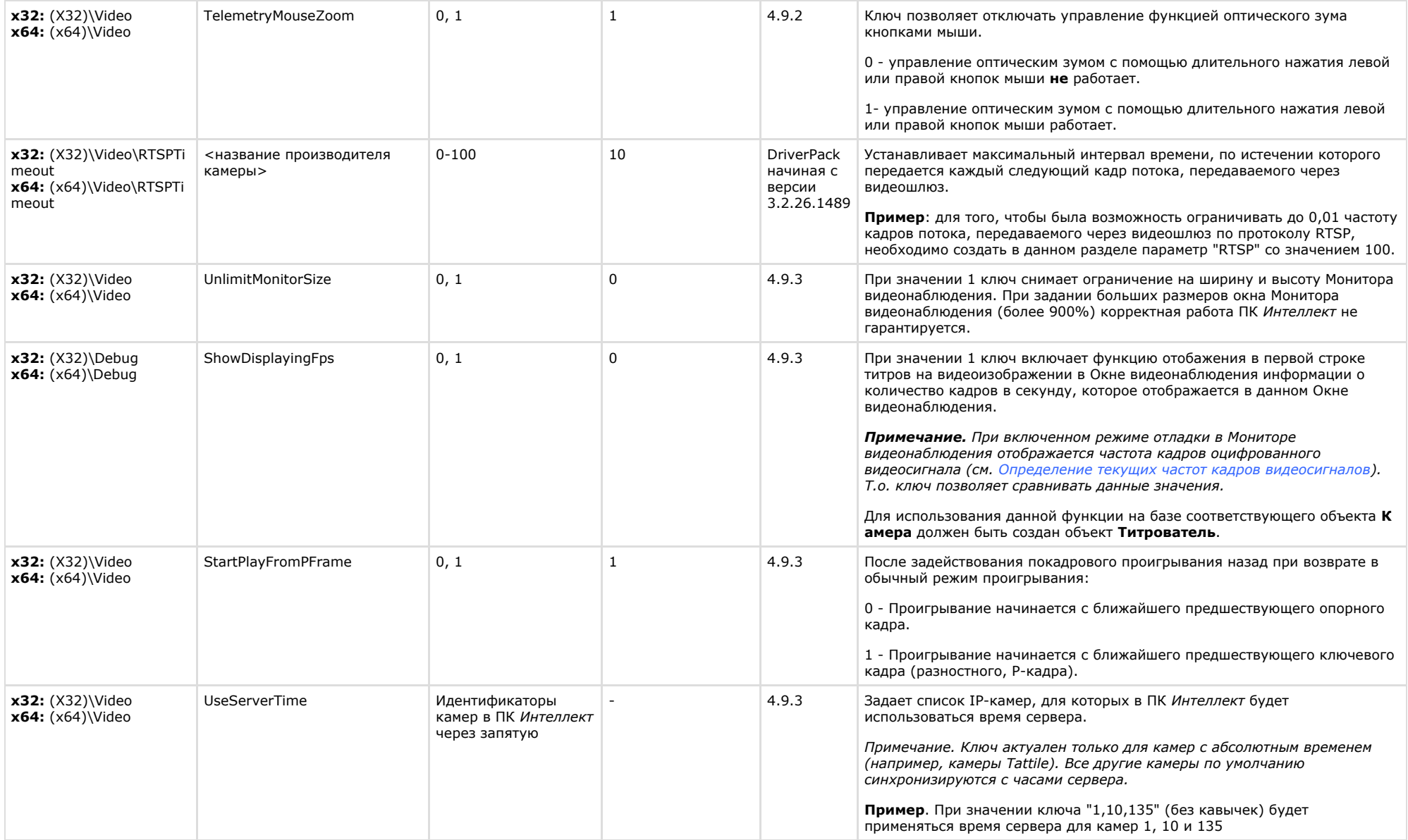

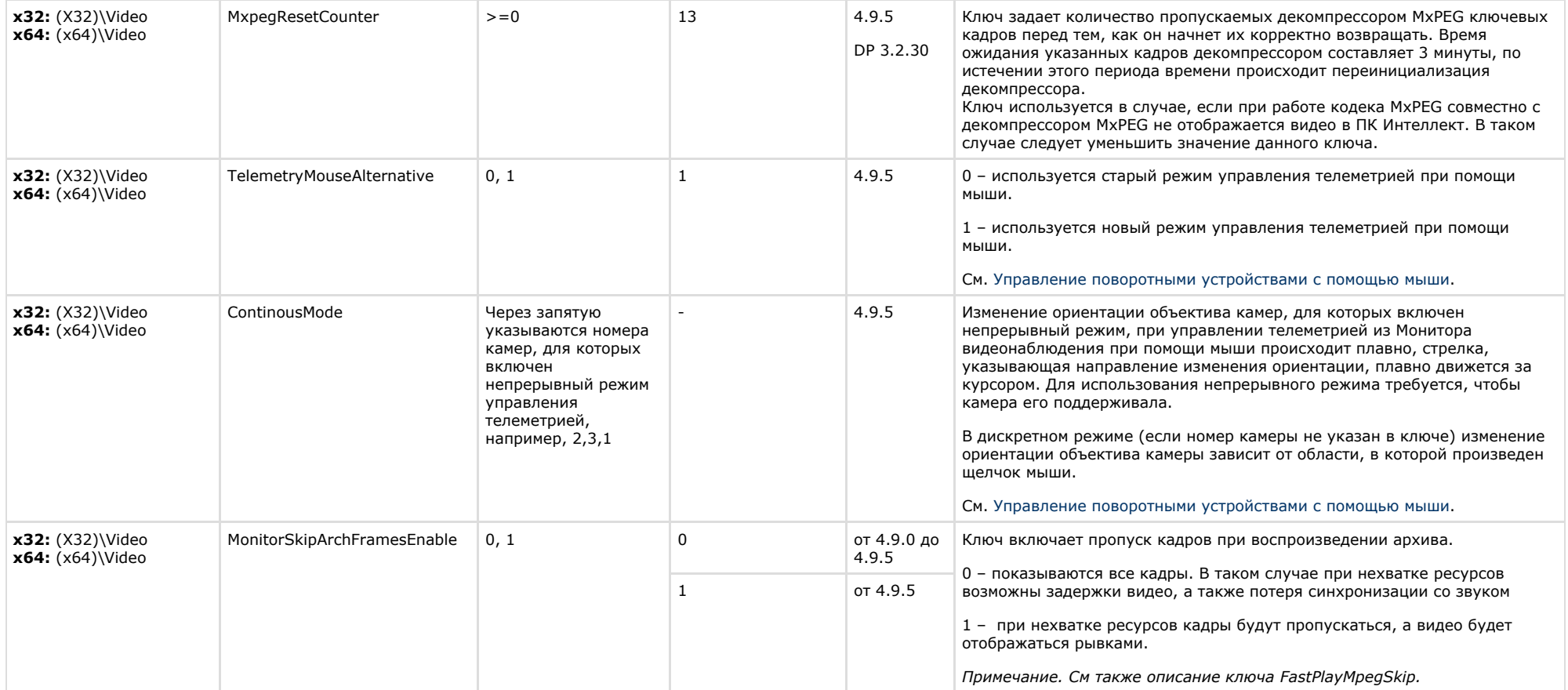

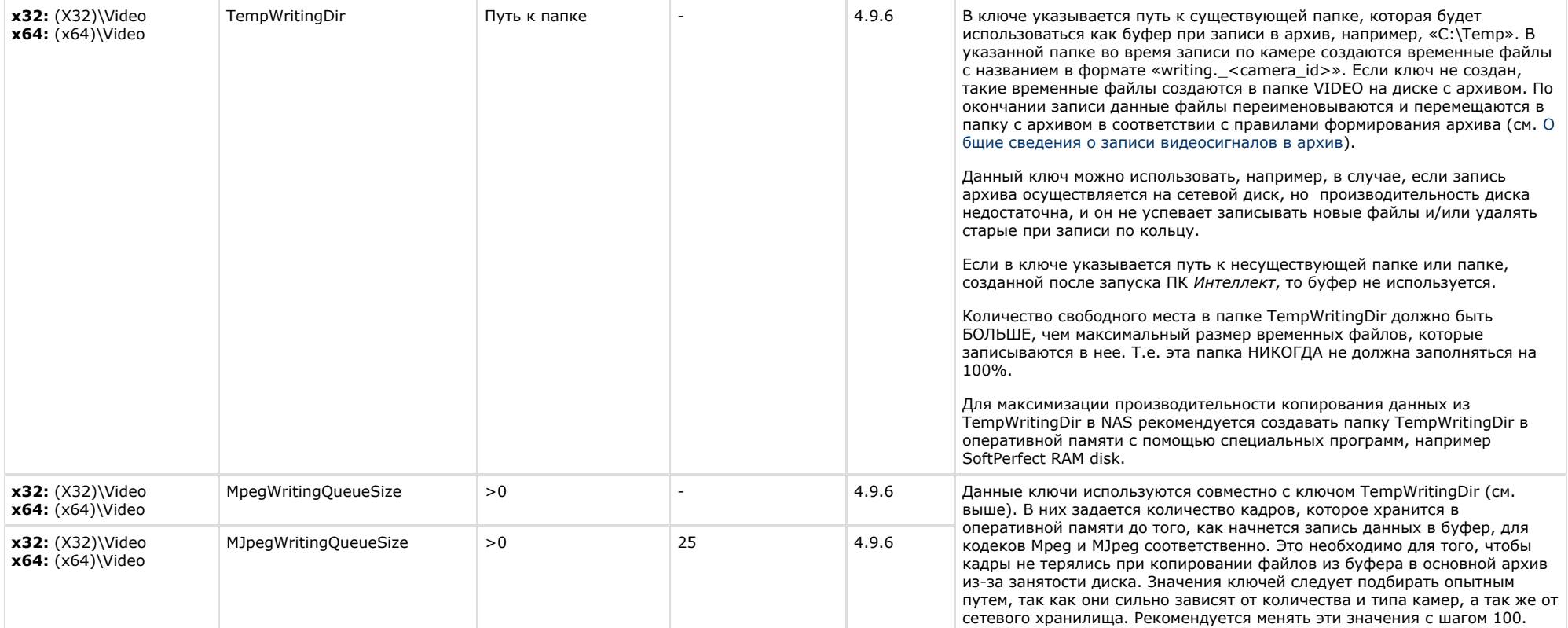

<span id="page-14-0"></span>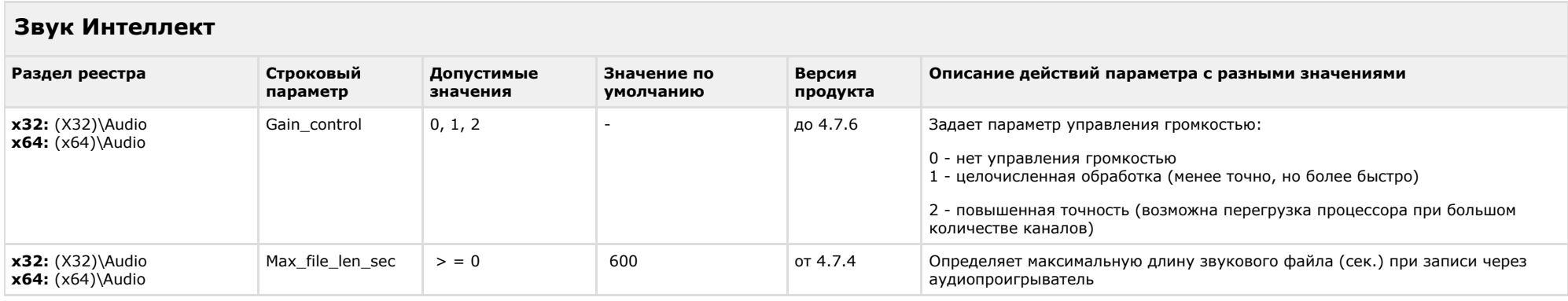

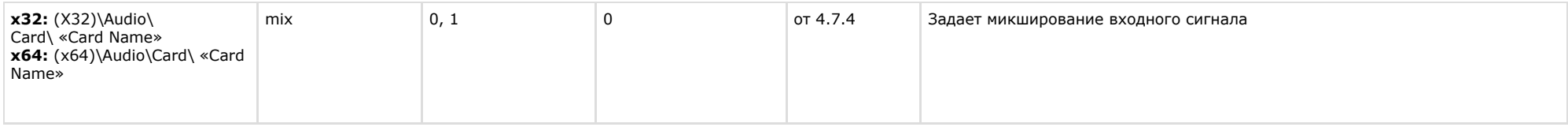

<span id="page-15-0"></span>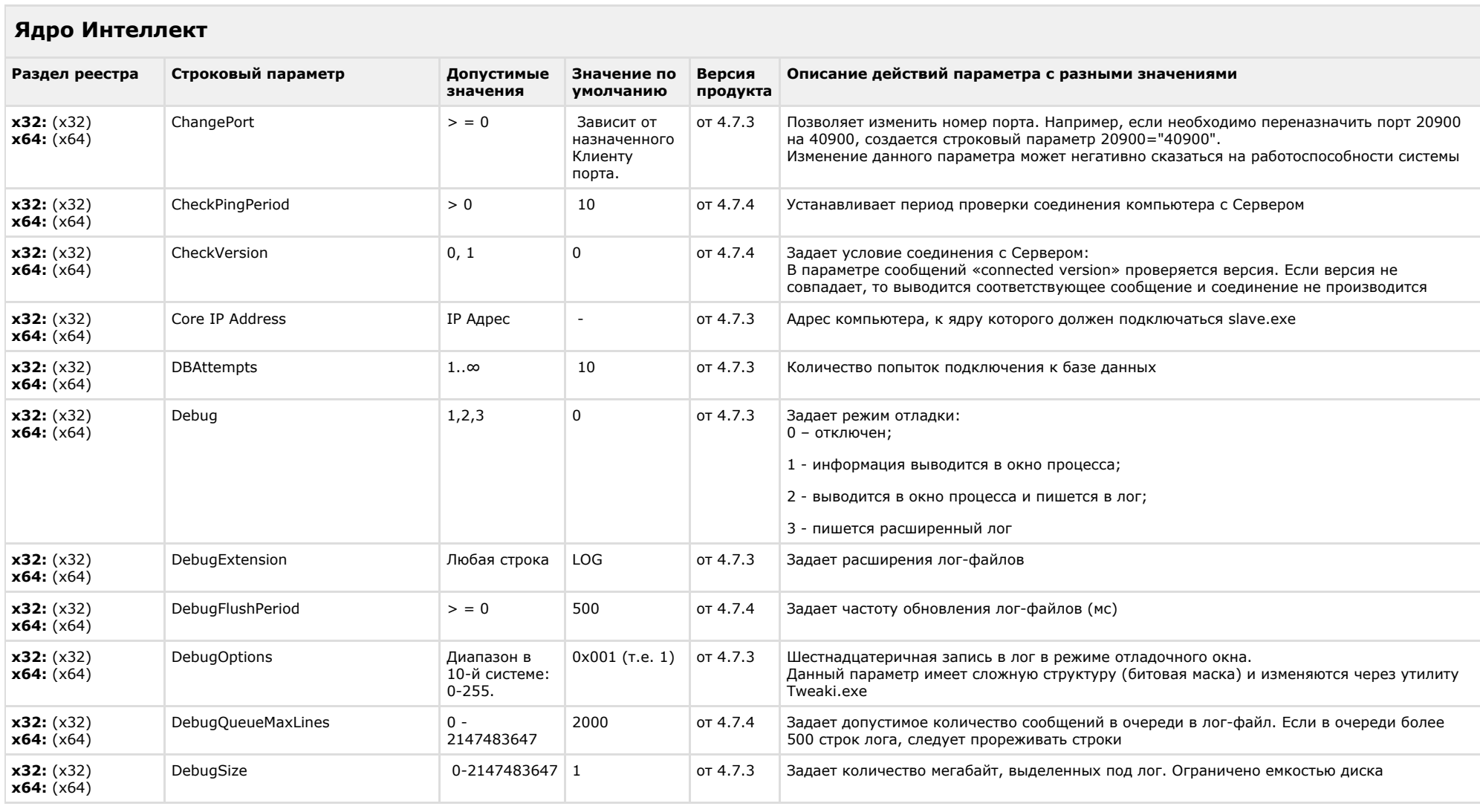

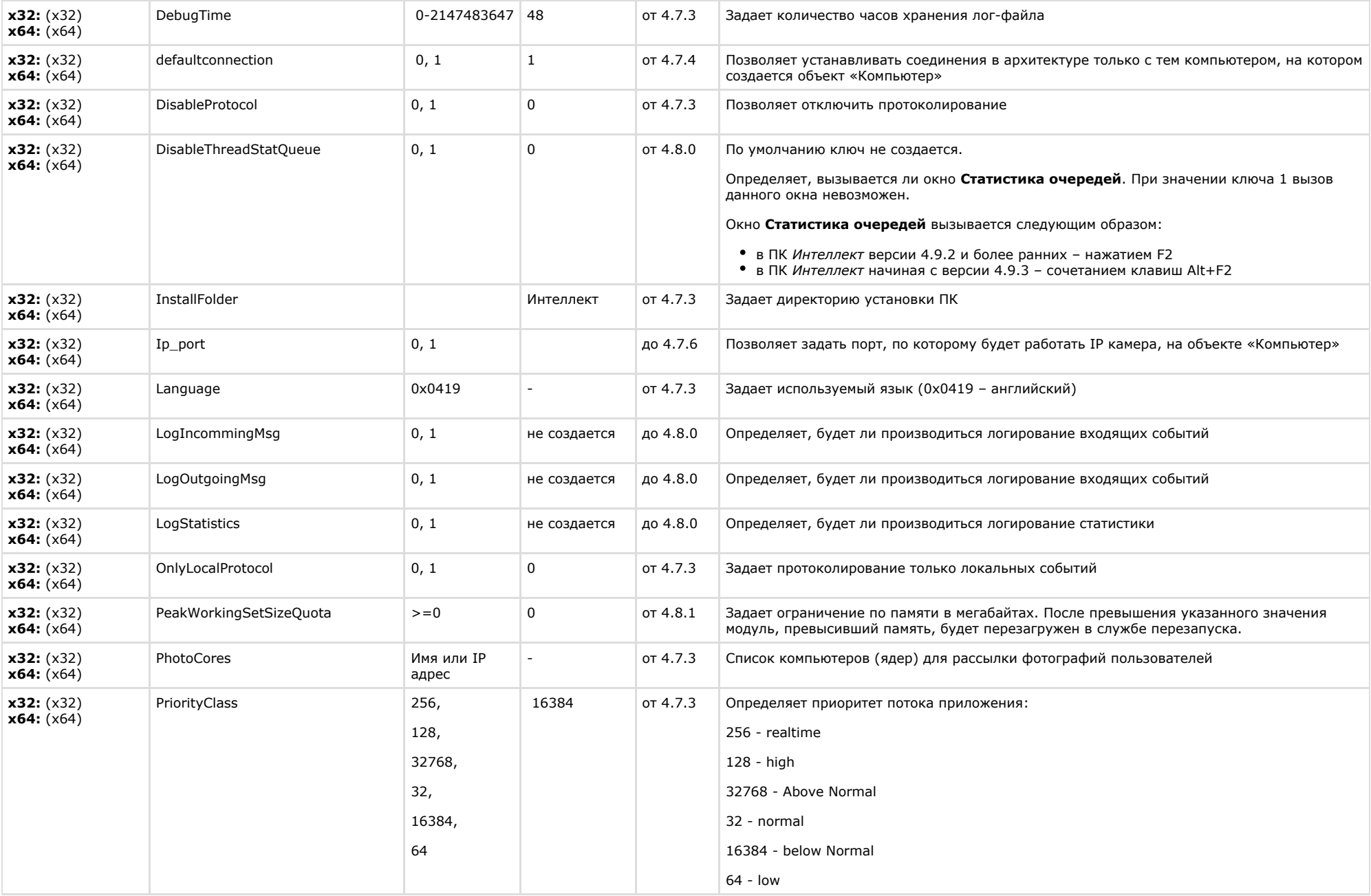

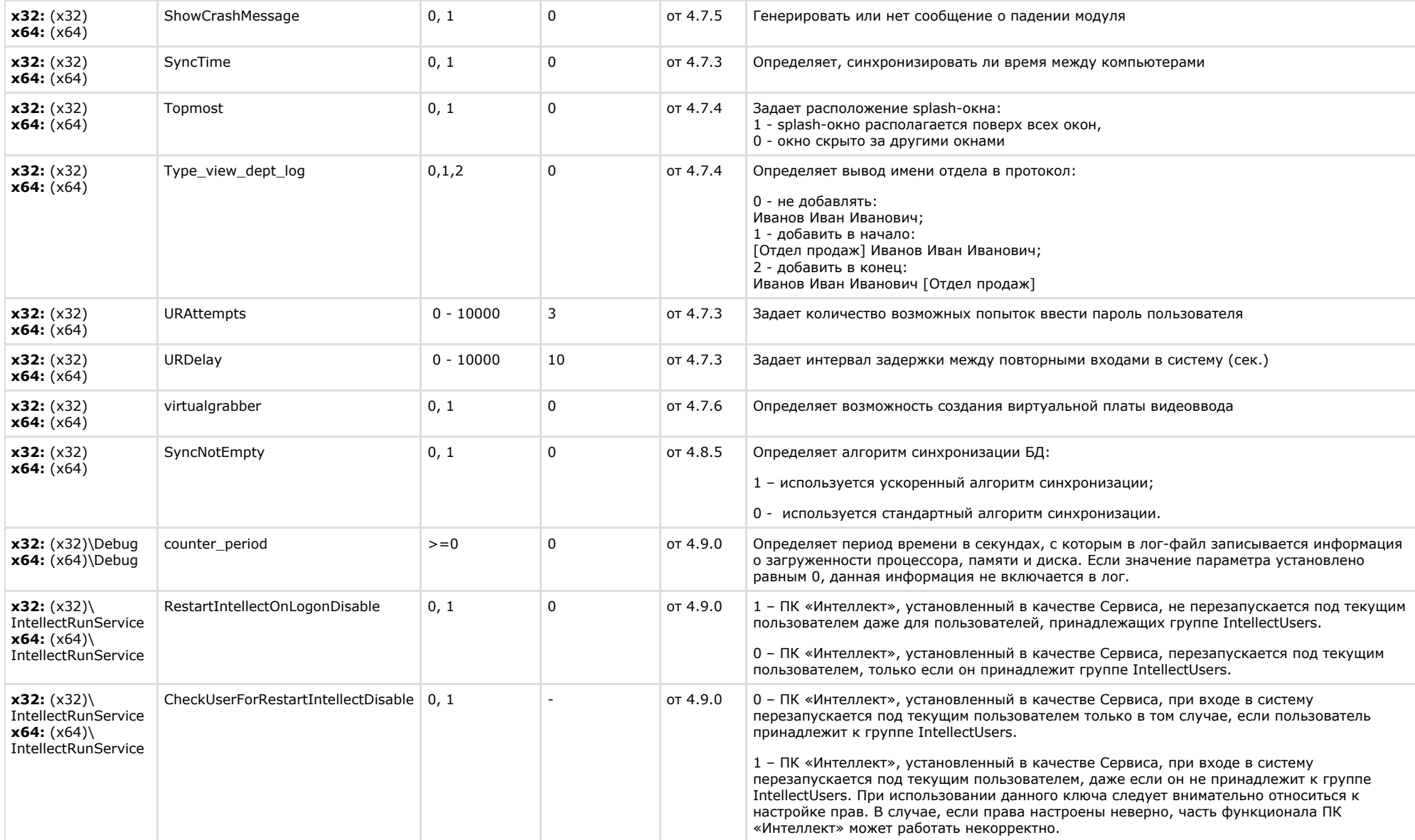

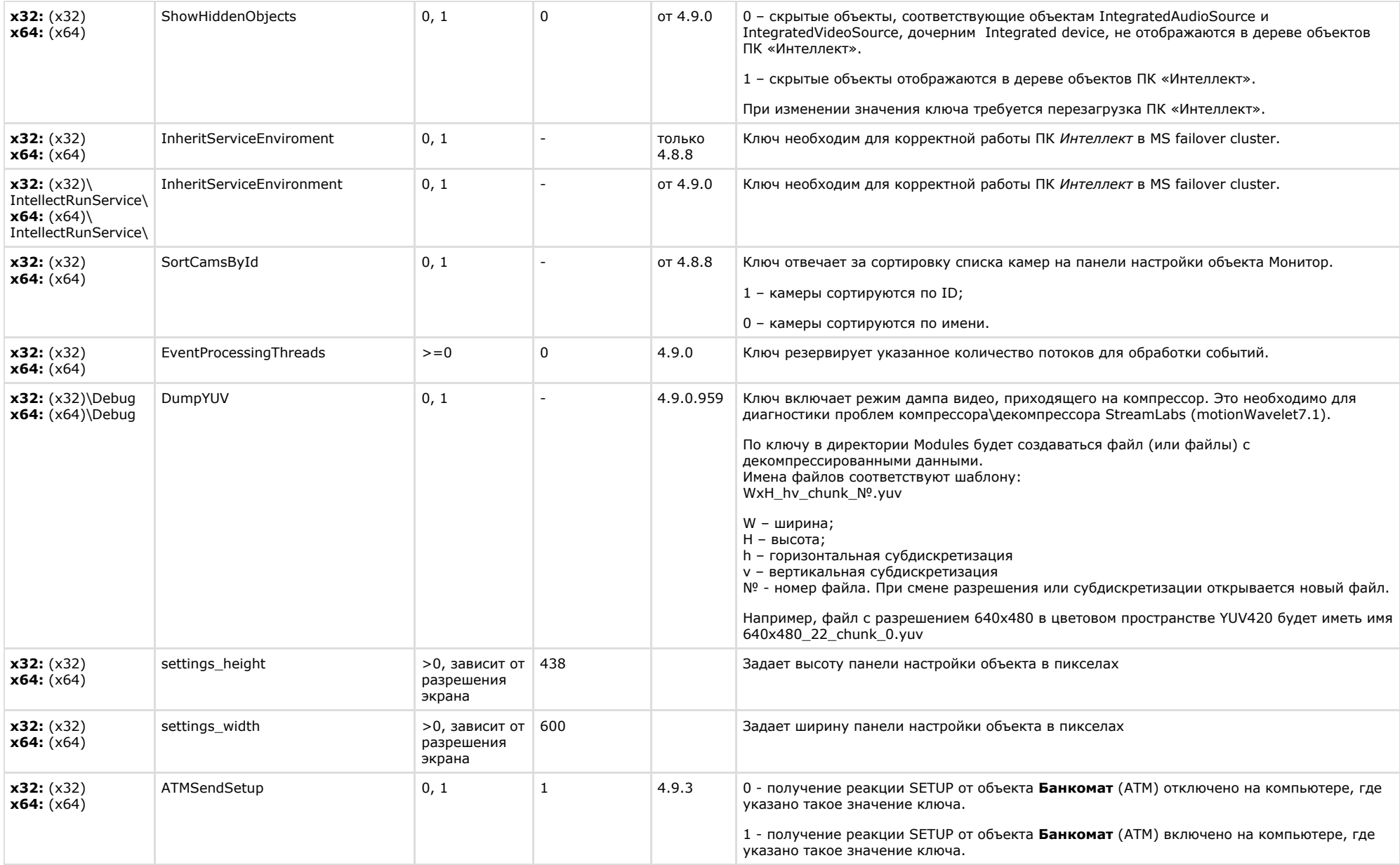

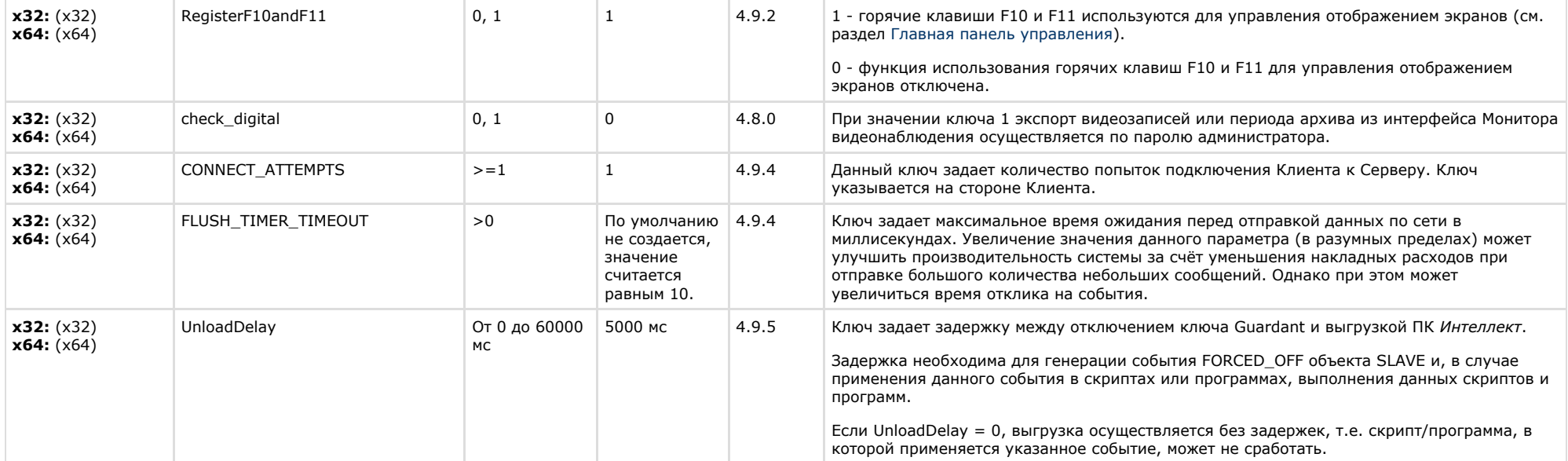

#### <span id="page-19-0"></span>**Телеметрия Раздел реестра Строковый параметр Допустимые Значение значения по умолчанию Версия продукта Описание действий параметра с разными значениями х32:** (X32)\ **TELEMETRY x64:** (x64)\TELE **METRY** Delay > = 0 250 от 4.7.3 Определяет задержку (мс) при отправке команд видеокамере. Данный ключ необходим для прореживания потока команд на устройство, т. к. некоторые устройства могут блокироваться от слишком частого потока команд и не успевать обрабатывать информацию. Данный параметр не используется для IP-камер. **х32:** (X32)\ **TELEMETRY x64:** (x64)\TELE **METRY** JoysticThreshold  $> = 0$  5  $\sigma$  4.7.6 HOTFIX Данный параметр задаёт порог срабатывания джойстика: чем меньше число, тем чувствительней джойстик. Не рекомендуется ставить значение «0», т.к. могут беспорядочно посылаться команды. При установке слишком большого значения джойстик перестанет реагировать на повороты **х32:** (X32)\ **TELEMETRY x64:** (x64)\TELE **METRY** max\_speed  $0-10$  -  $\qquad -$  от 4.7.3 Задает максимальную скорость видеокамеры **х32:** (X32)\ **TELEMETRY x64:** (x64)\TELE METRY min\_speed 0-10 - от 4.7.3 Задает минимальную скорость видеокамеры

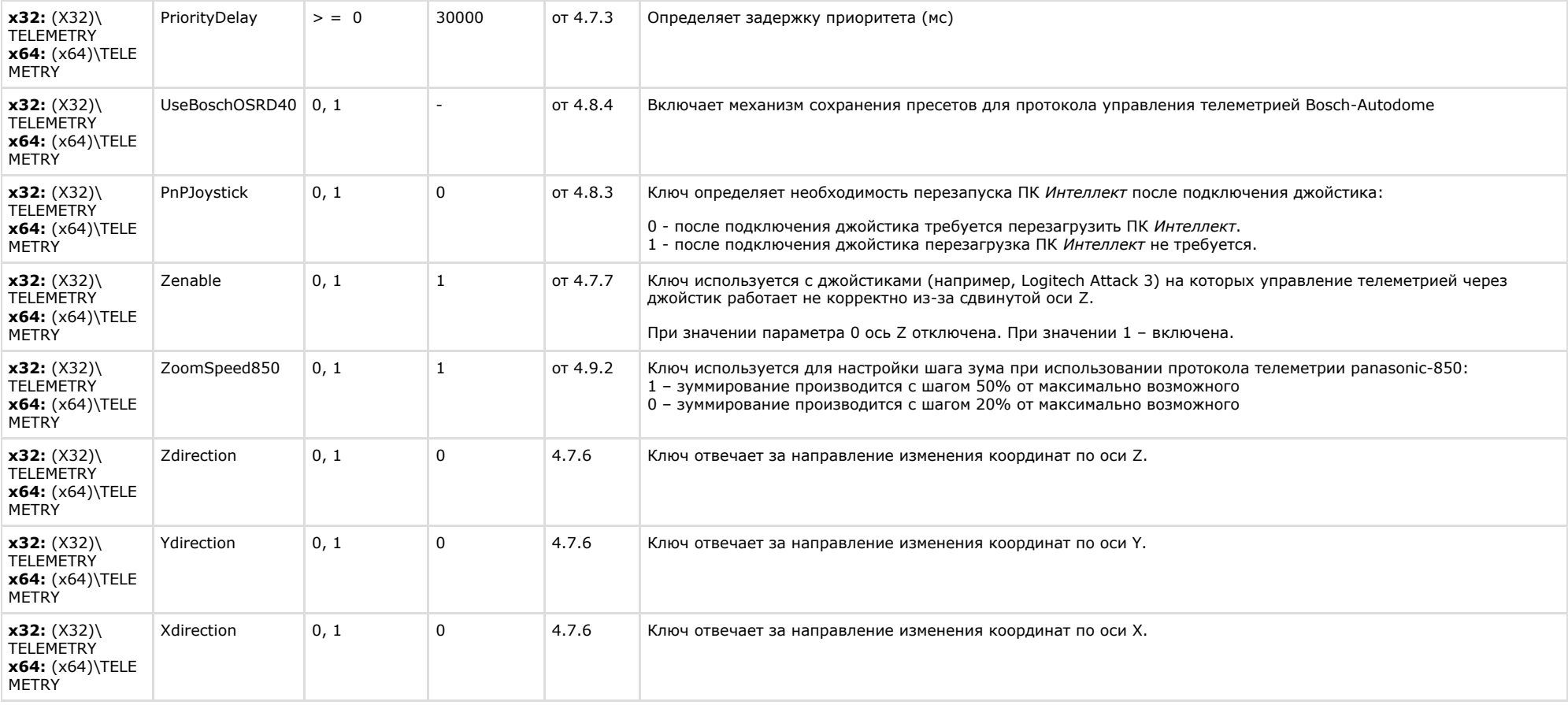

<span id="page-20-0"></span>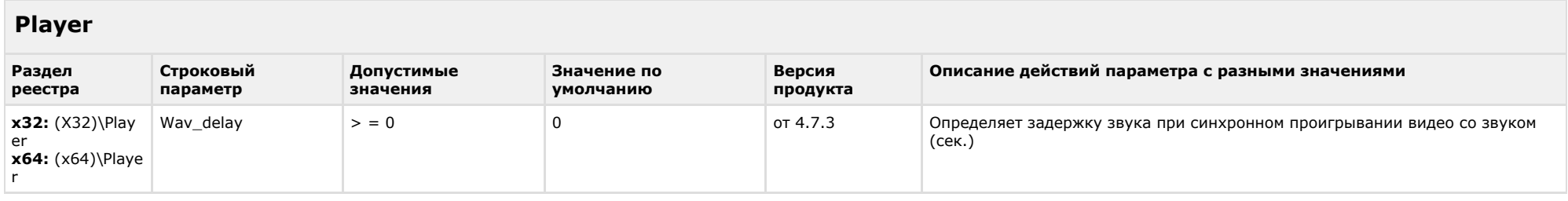

<span id="page-21-0"></span>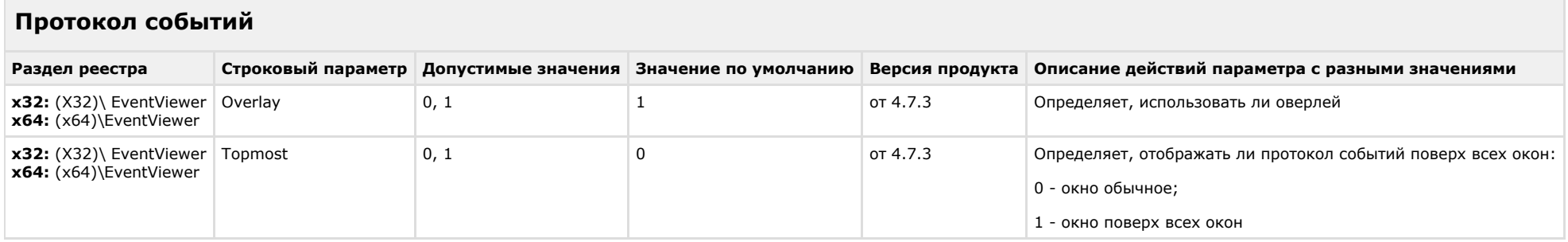

<span id="page-21-1"></span> $\overline{\phantom{a}}$ 

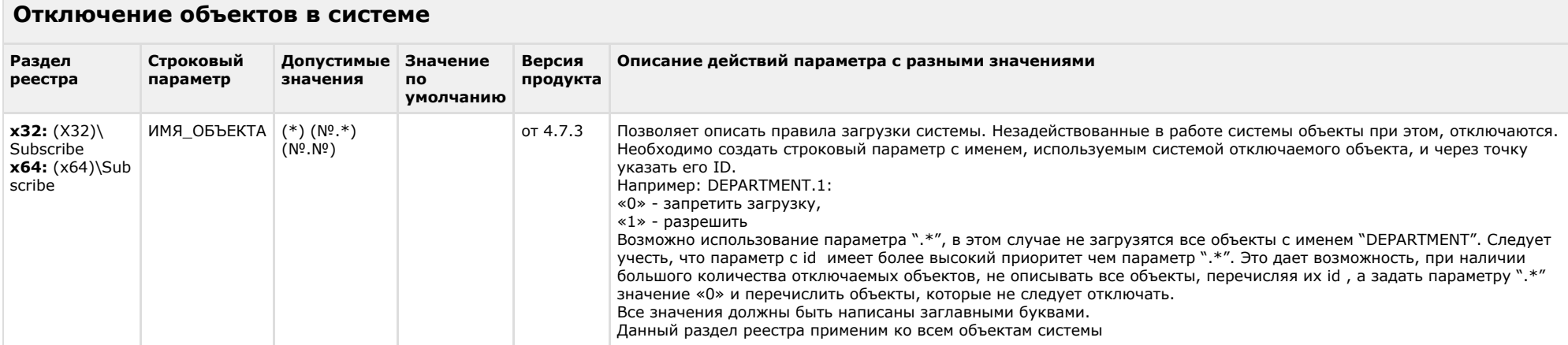

#### К СОДЕРЖАНИЮ

### <span id="page-21-2"></span>**IP Интеграция**

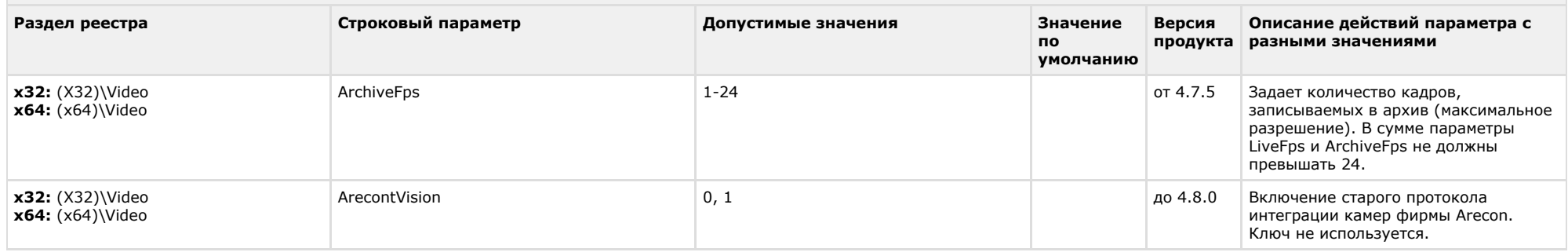

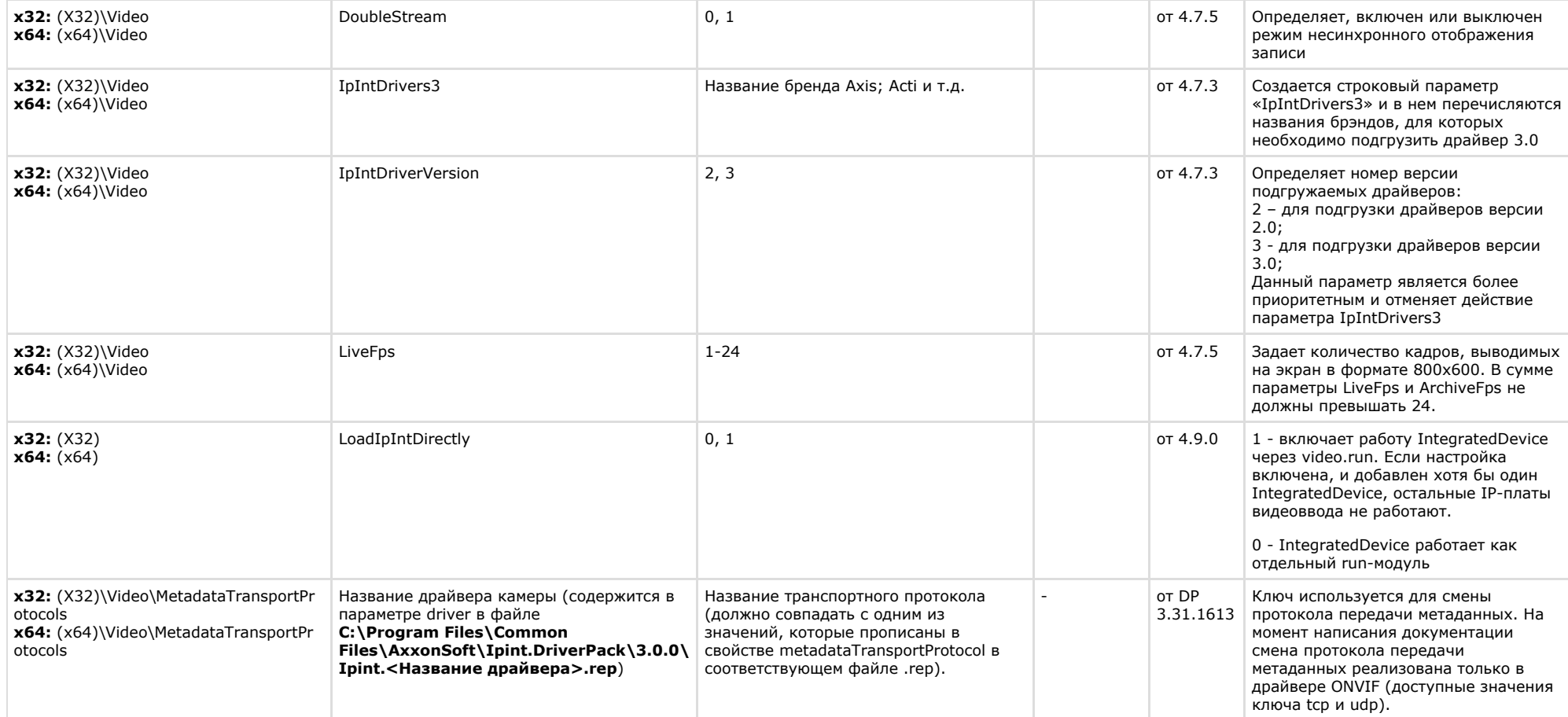

<span id="page-22-0"></span>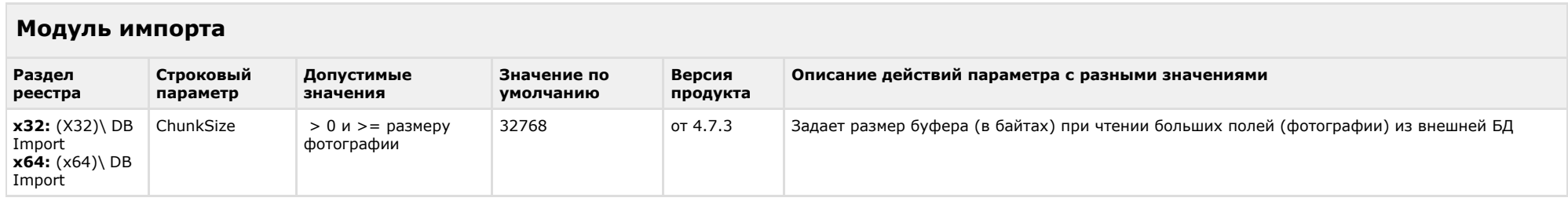

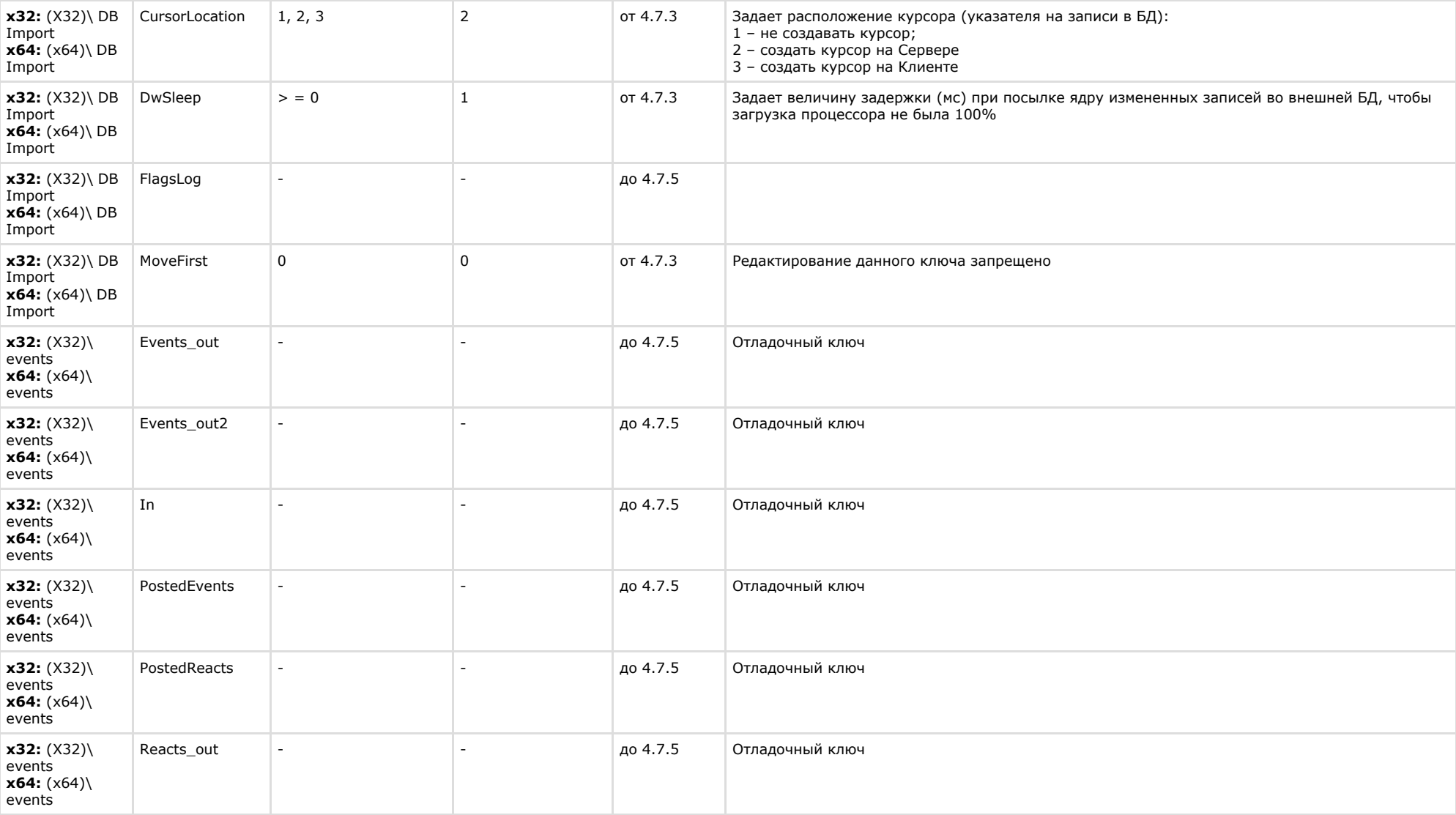

### <span id="page-23-0"></span>**Специализированная клавиатура**

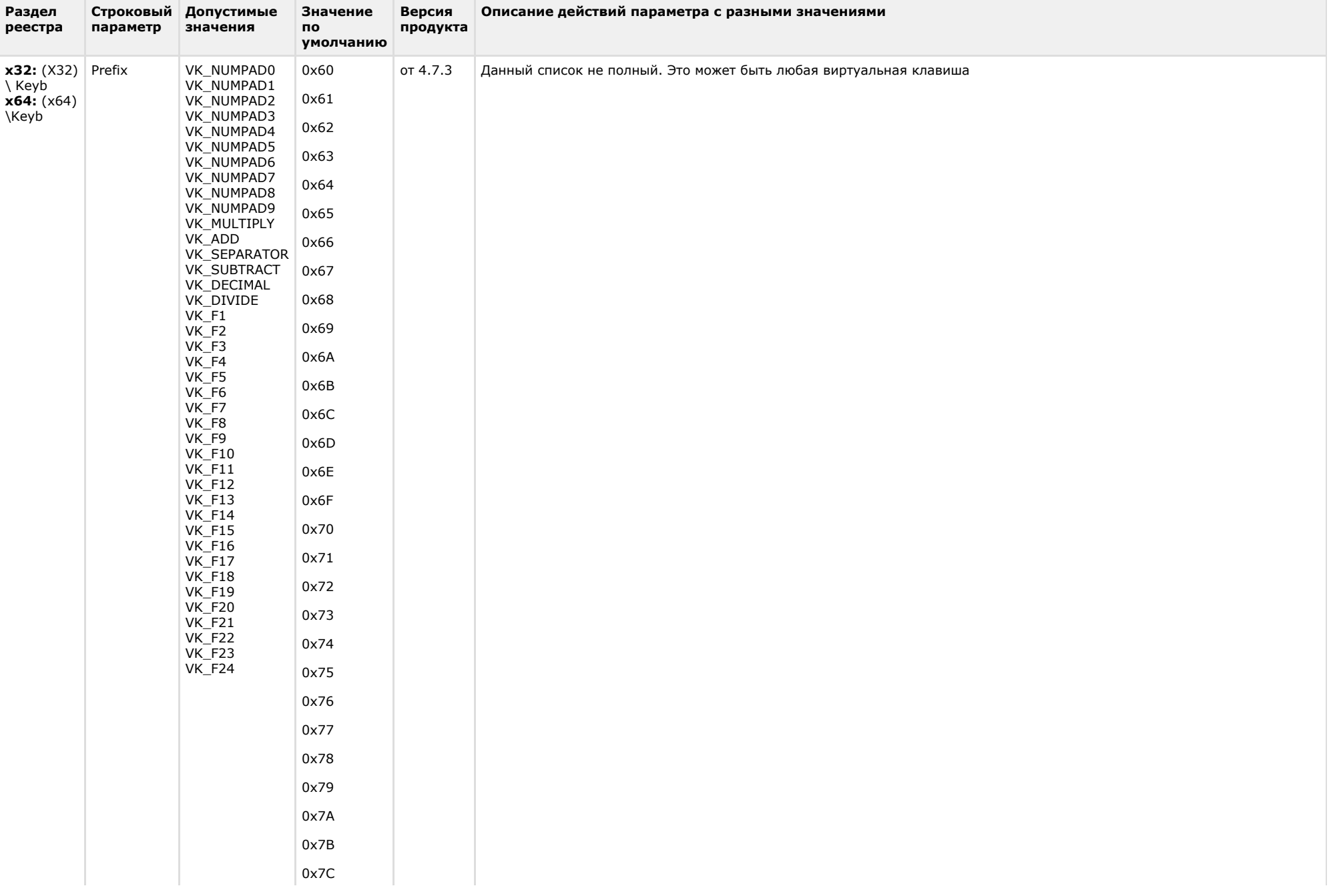

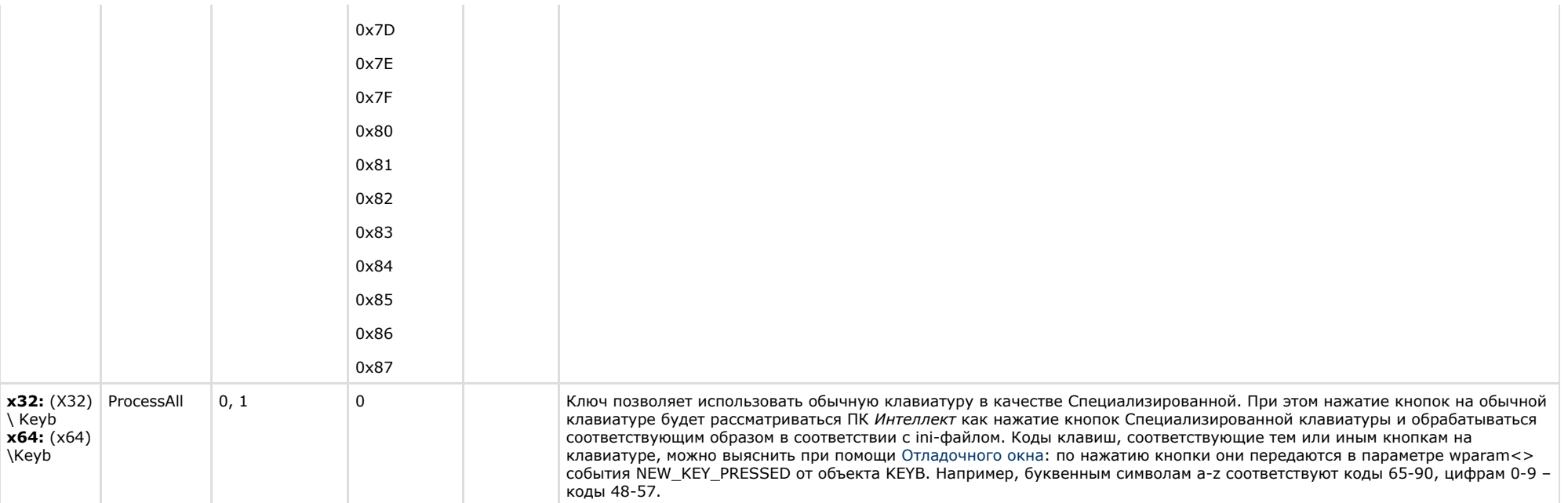

<span id="page-25-0"></span>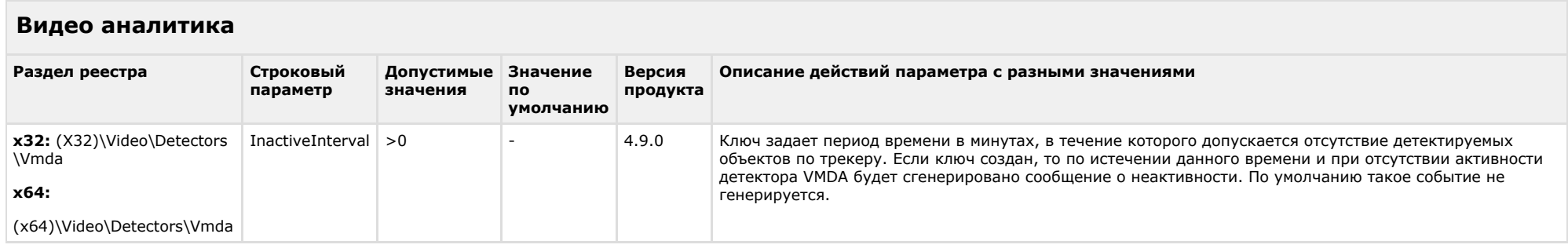

<span id="page-25-1"></span>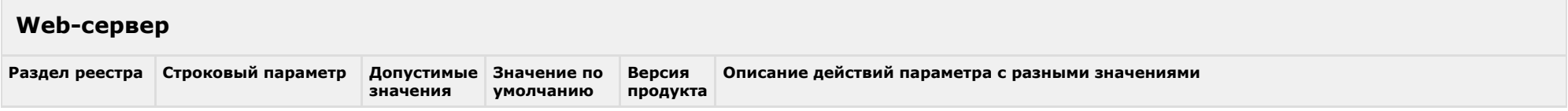

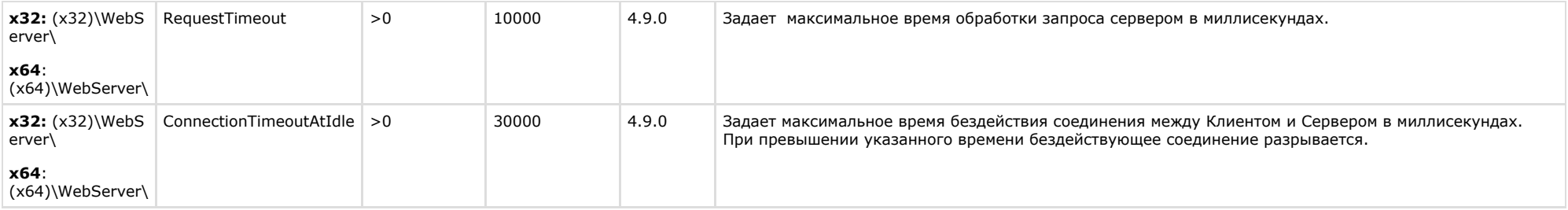

<span id="page-26-0"></span>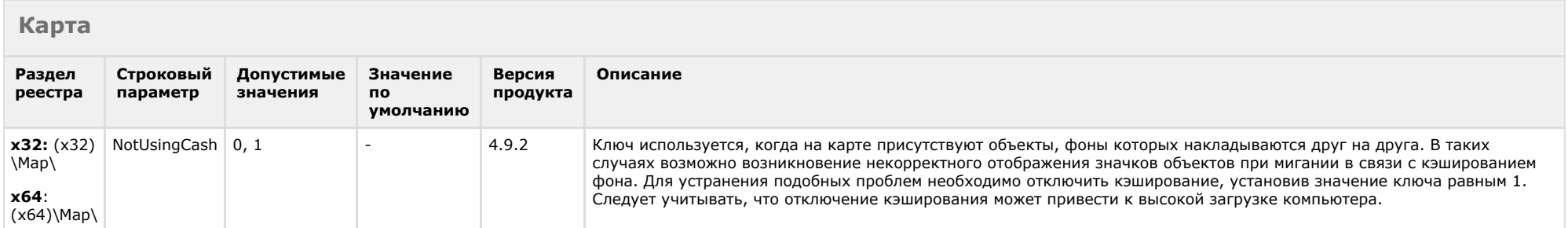

#### К СОДЕРЖАНИЮ

<span id="page-26-1"></span>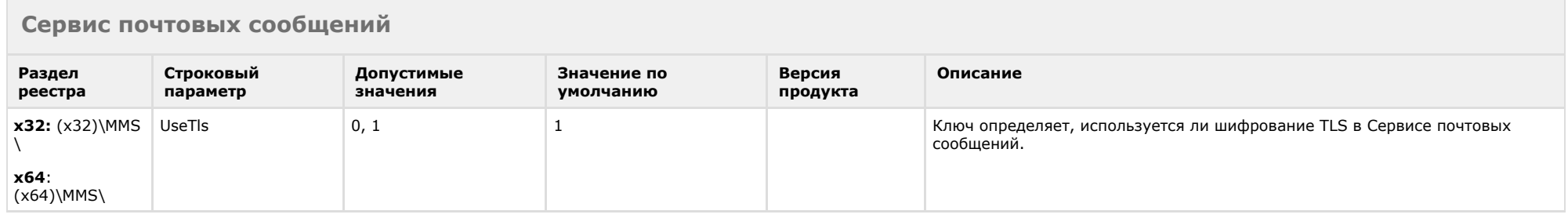

<span id="page-26-2"></span>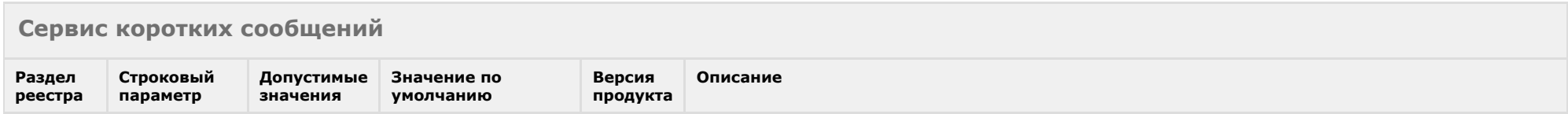

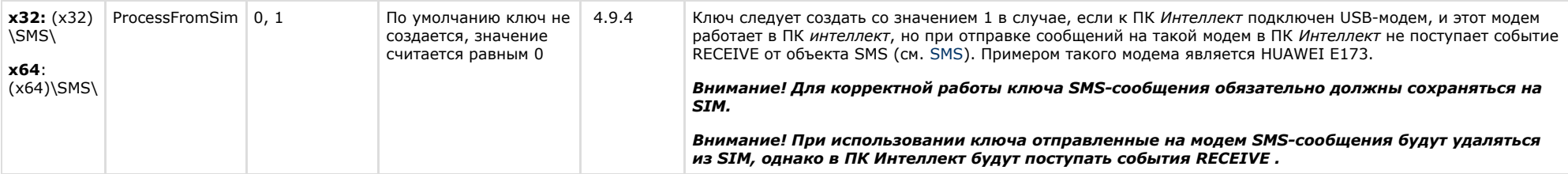

<span id="page-27-0"></span>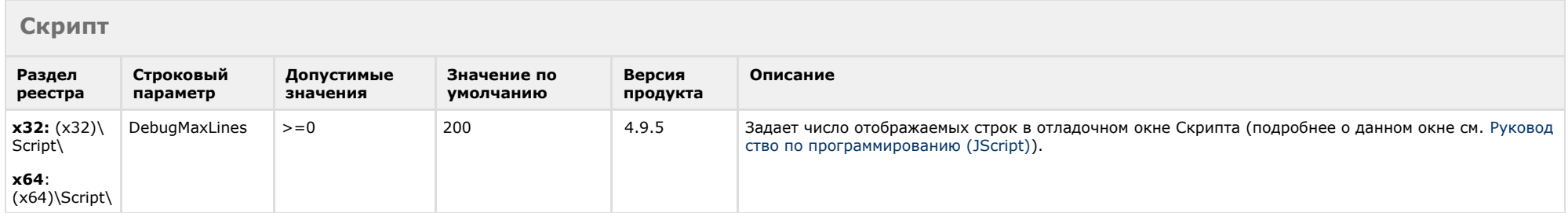

<span id="page-27-1"></span>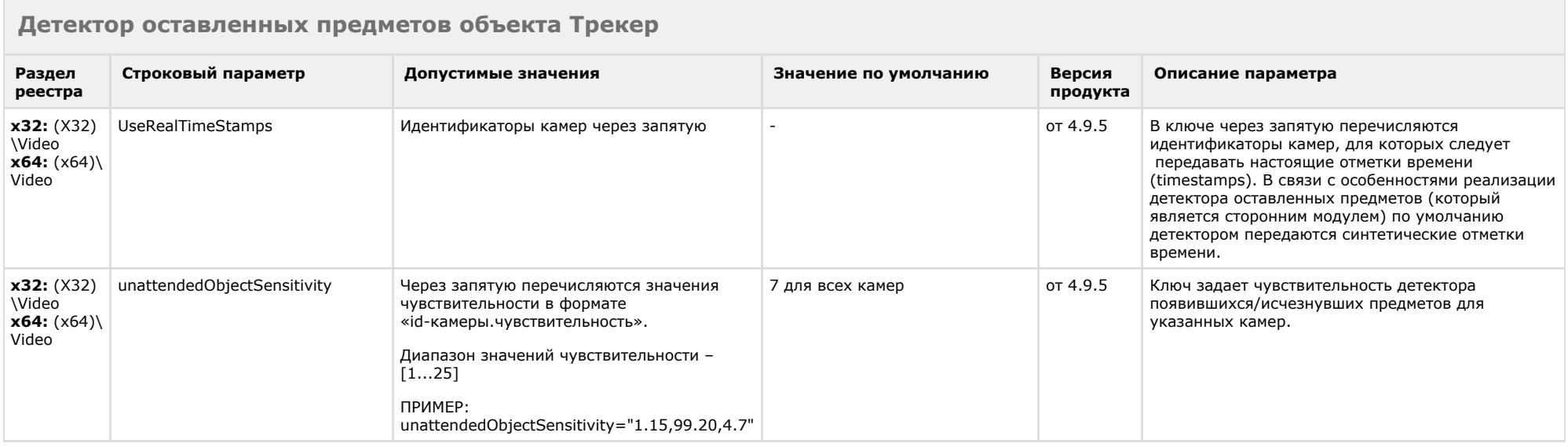

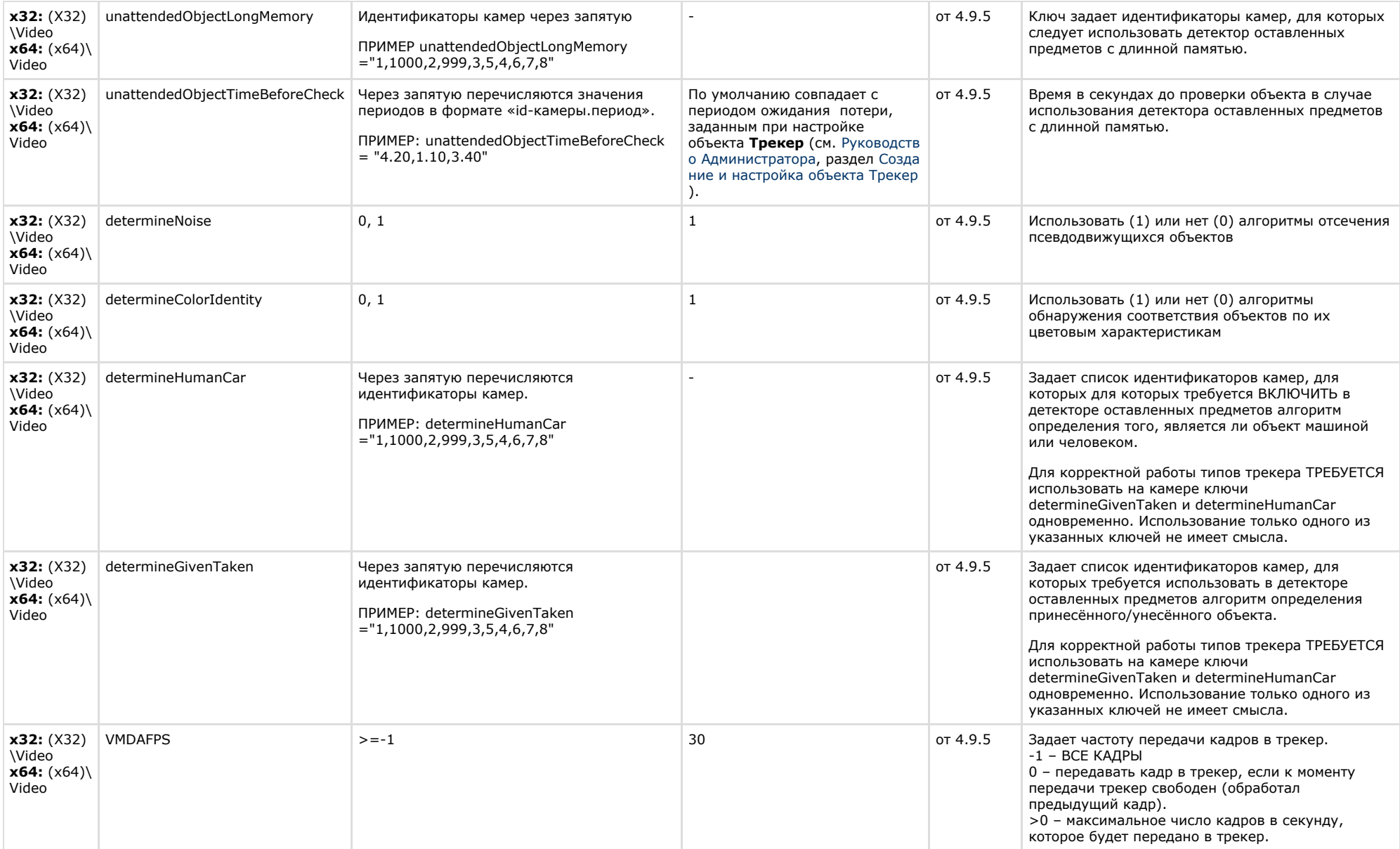

## <span id="page-29-0"></span>**POS-Интеллект**

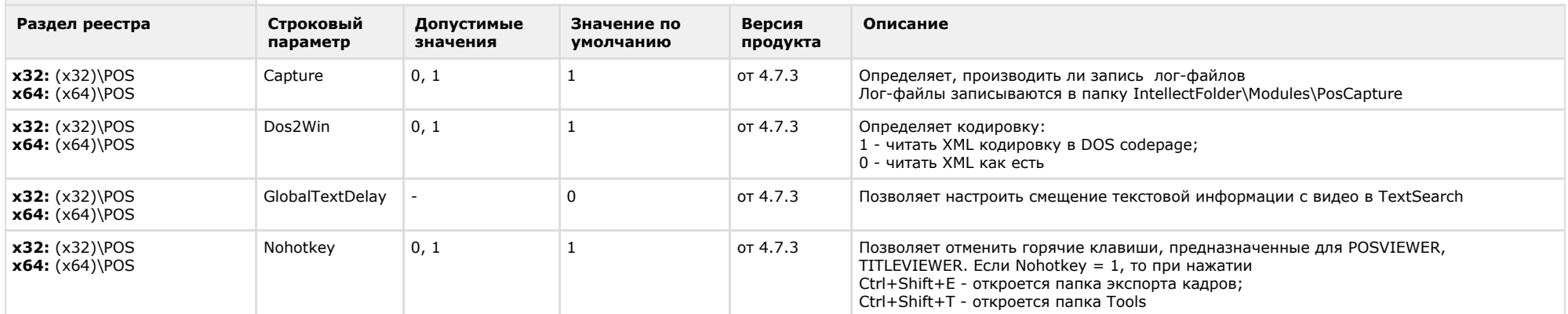

#### К СОДЕРЖАНИЮ

<span id="page-29-1"></span>F.

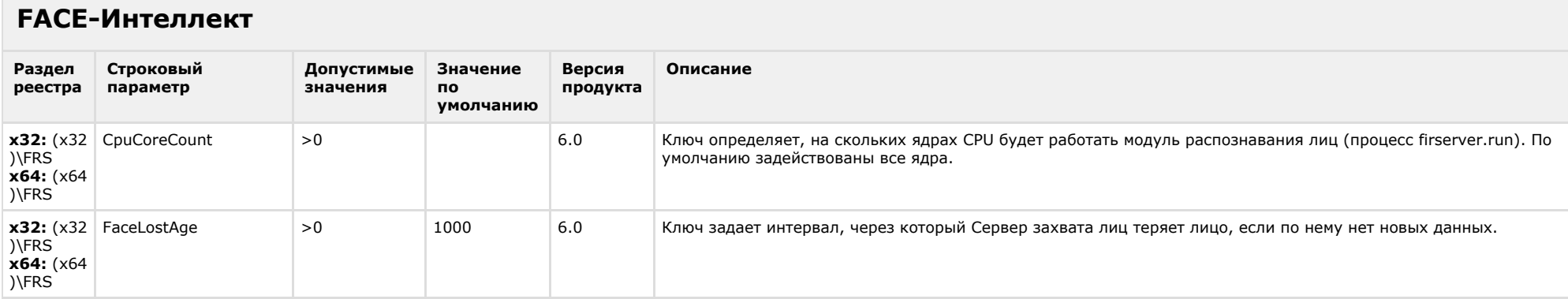

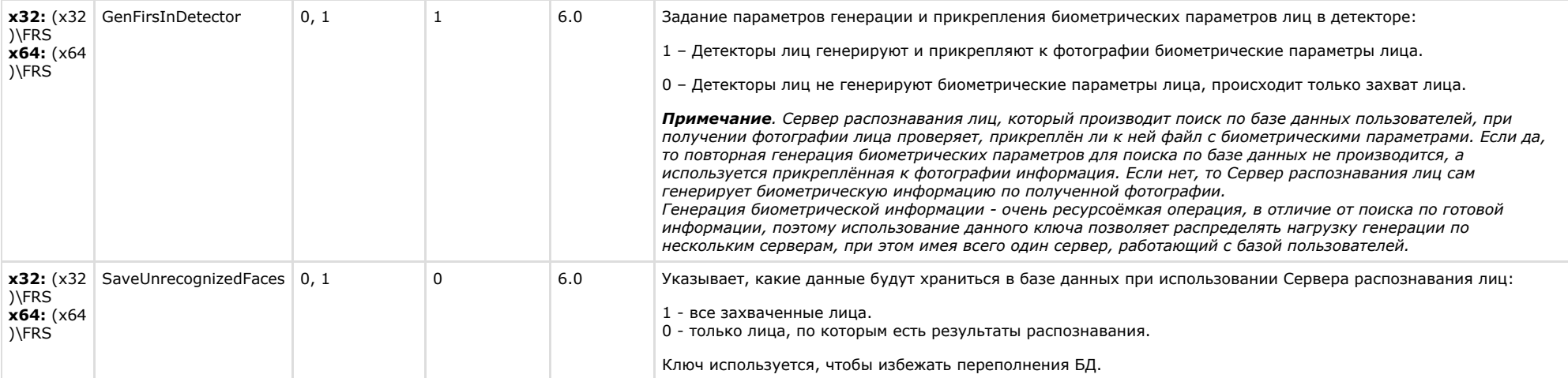

### <span id="page-30-0"></span>**Пакет детекторов для Интеллект**

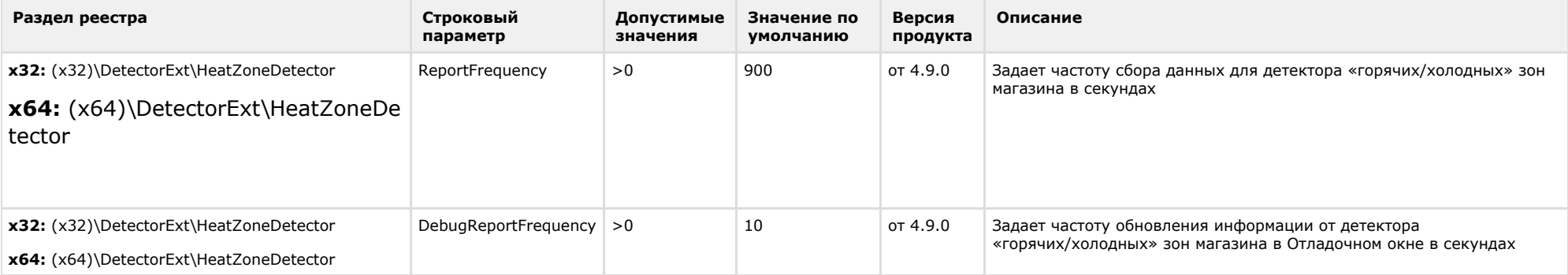

<span id="page-31-0"></span>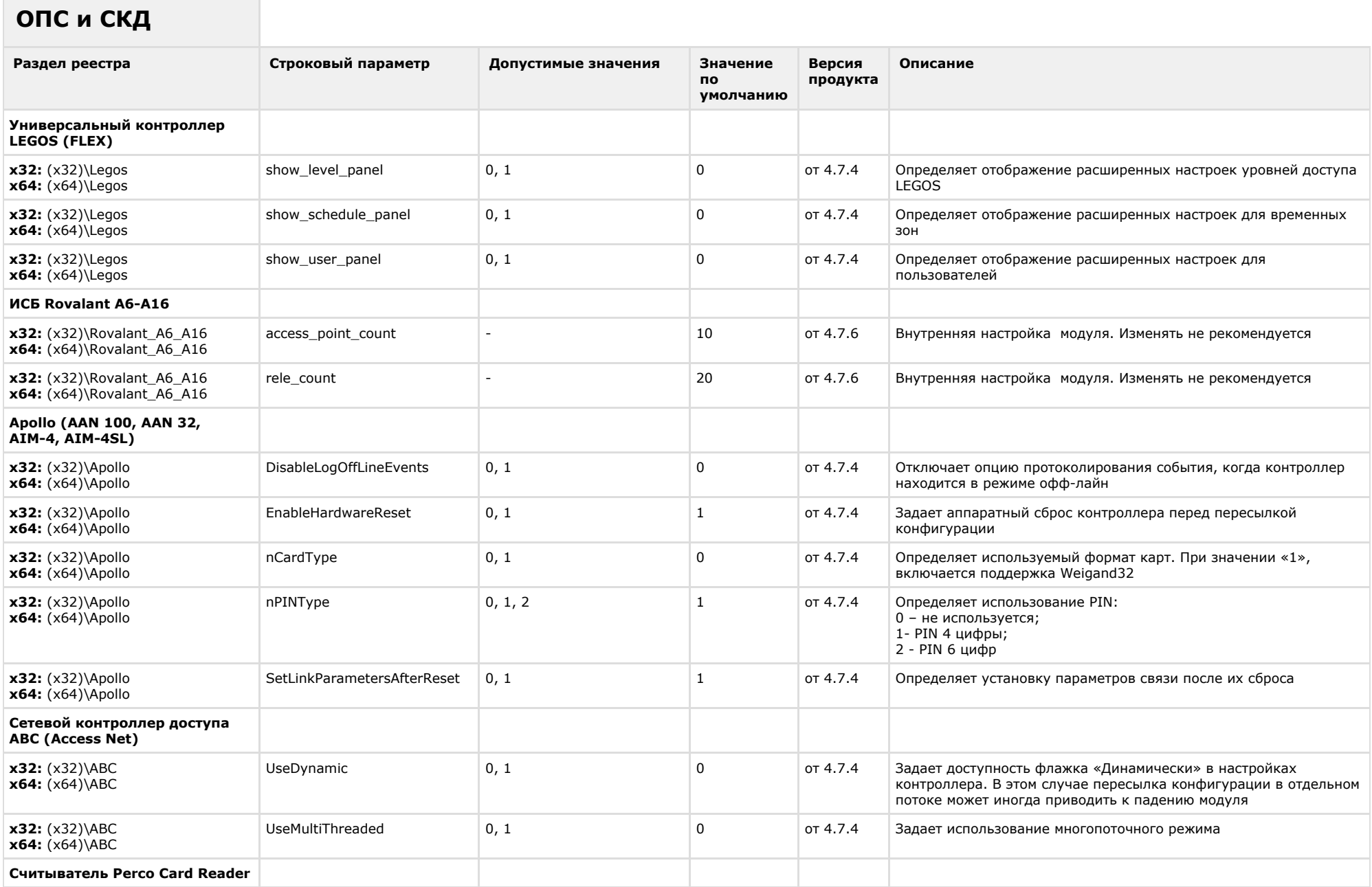

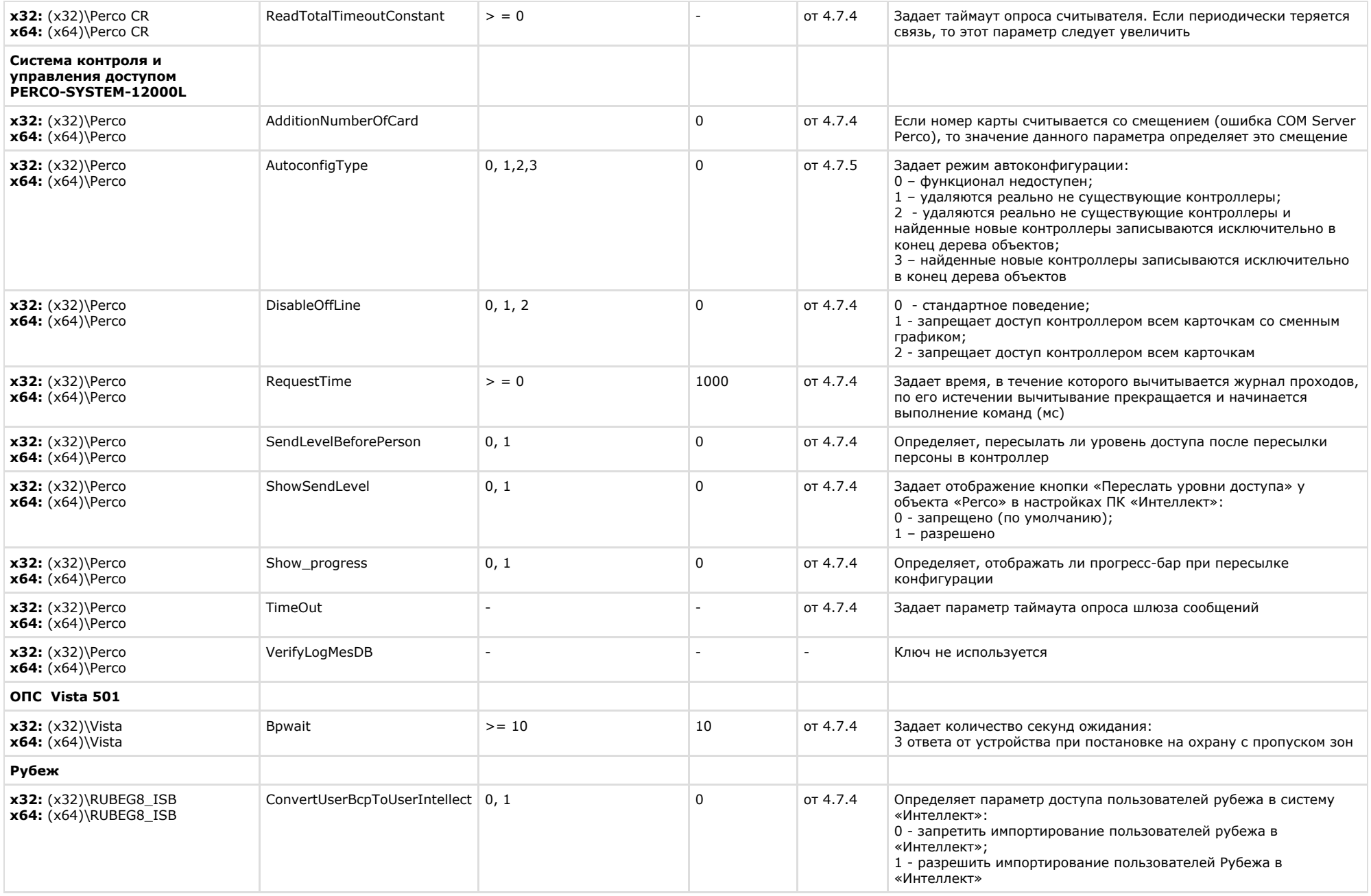

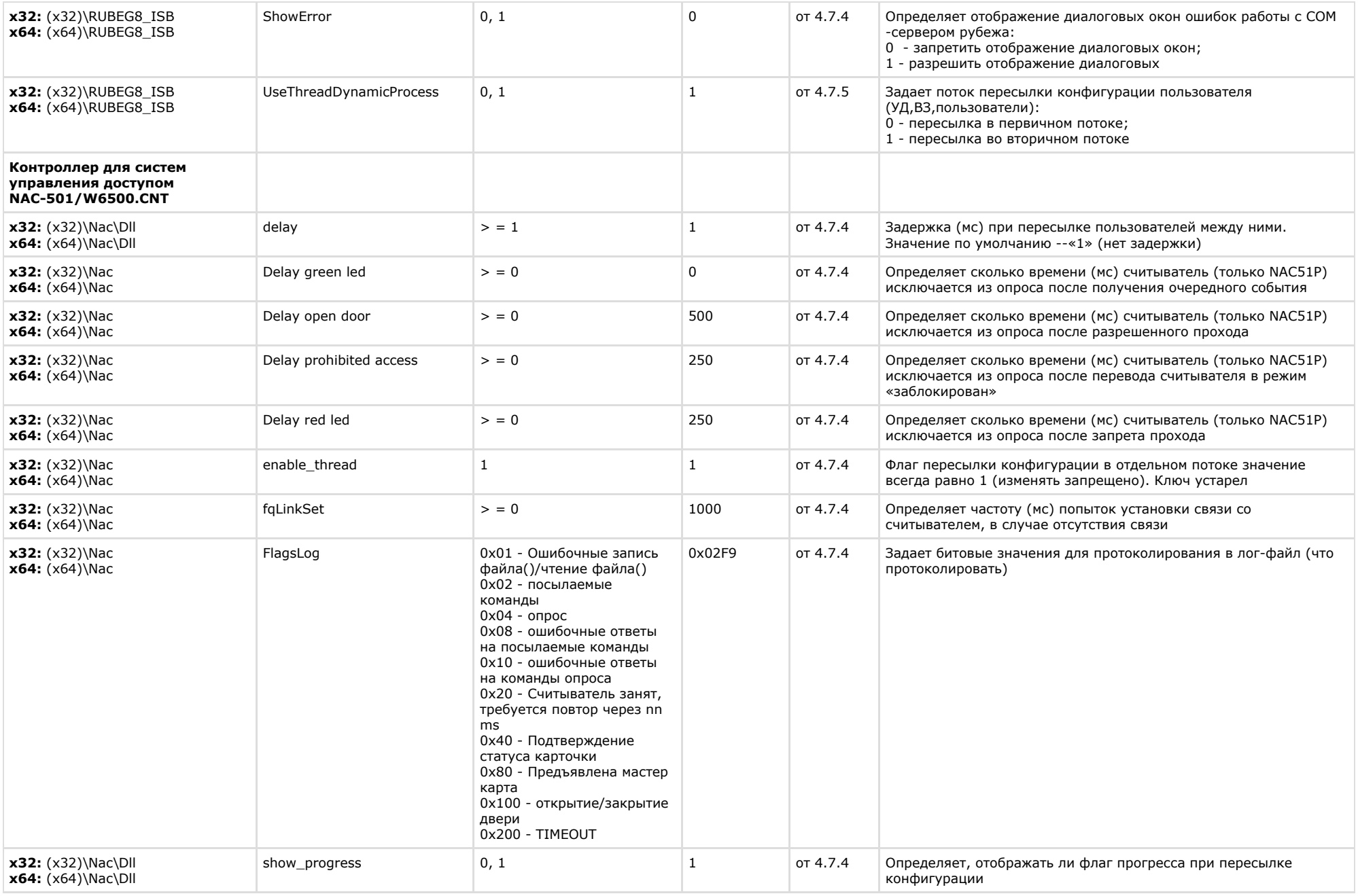

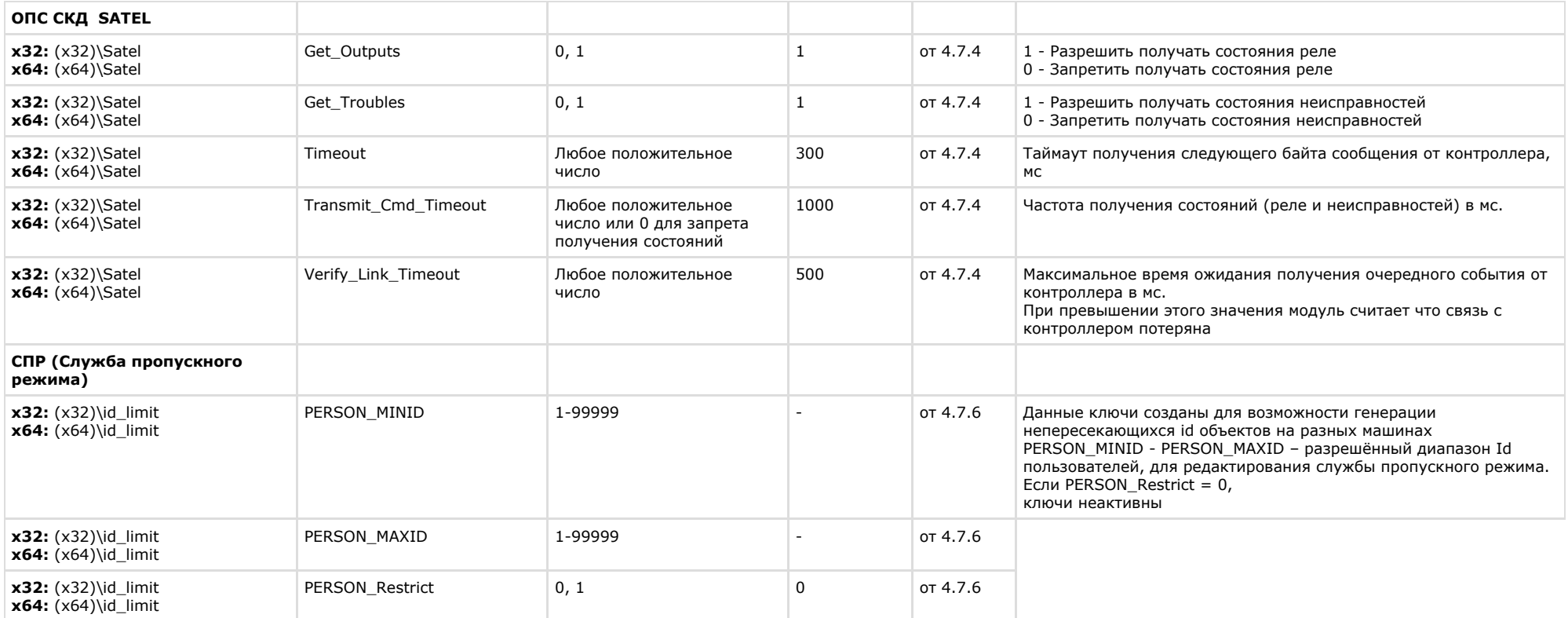

<span id="page-34-0"></span>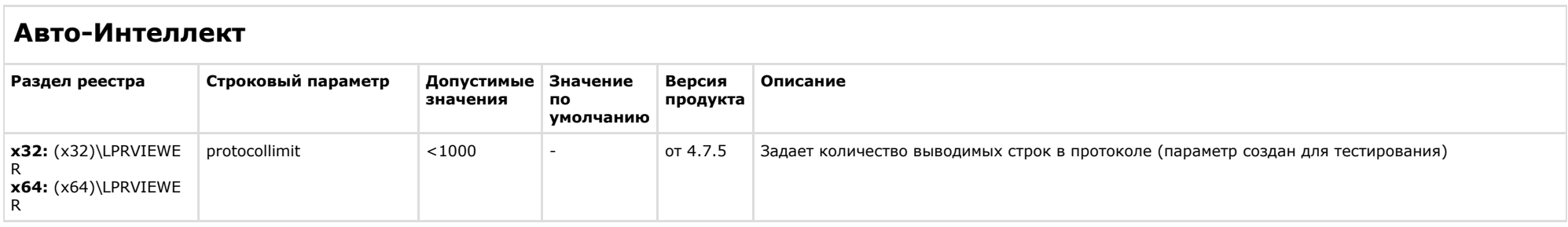

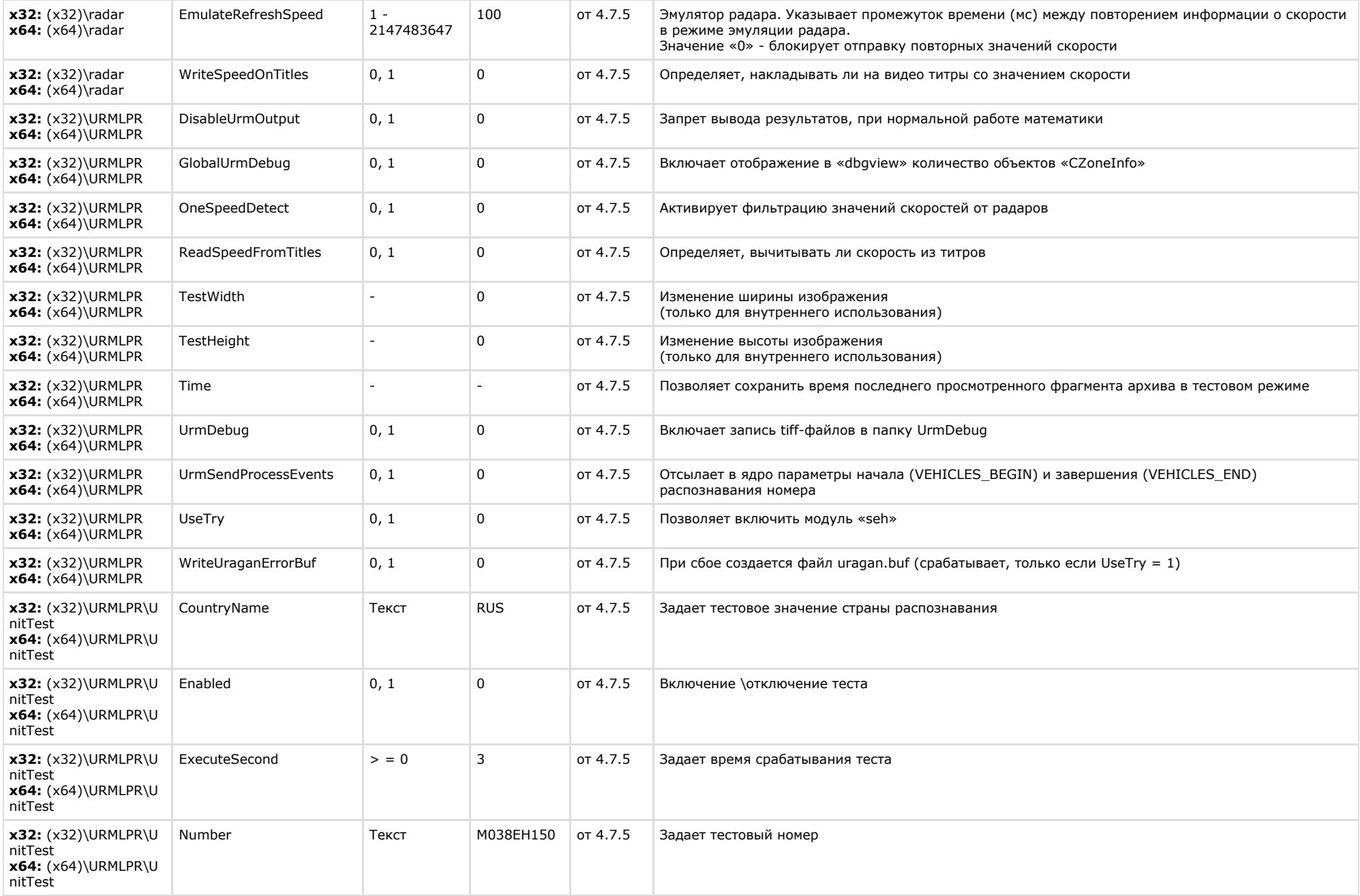

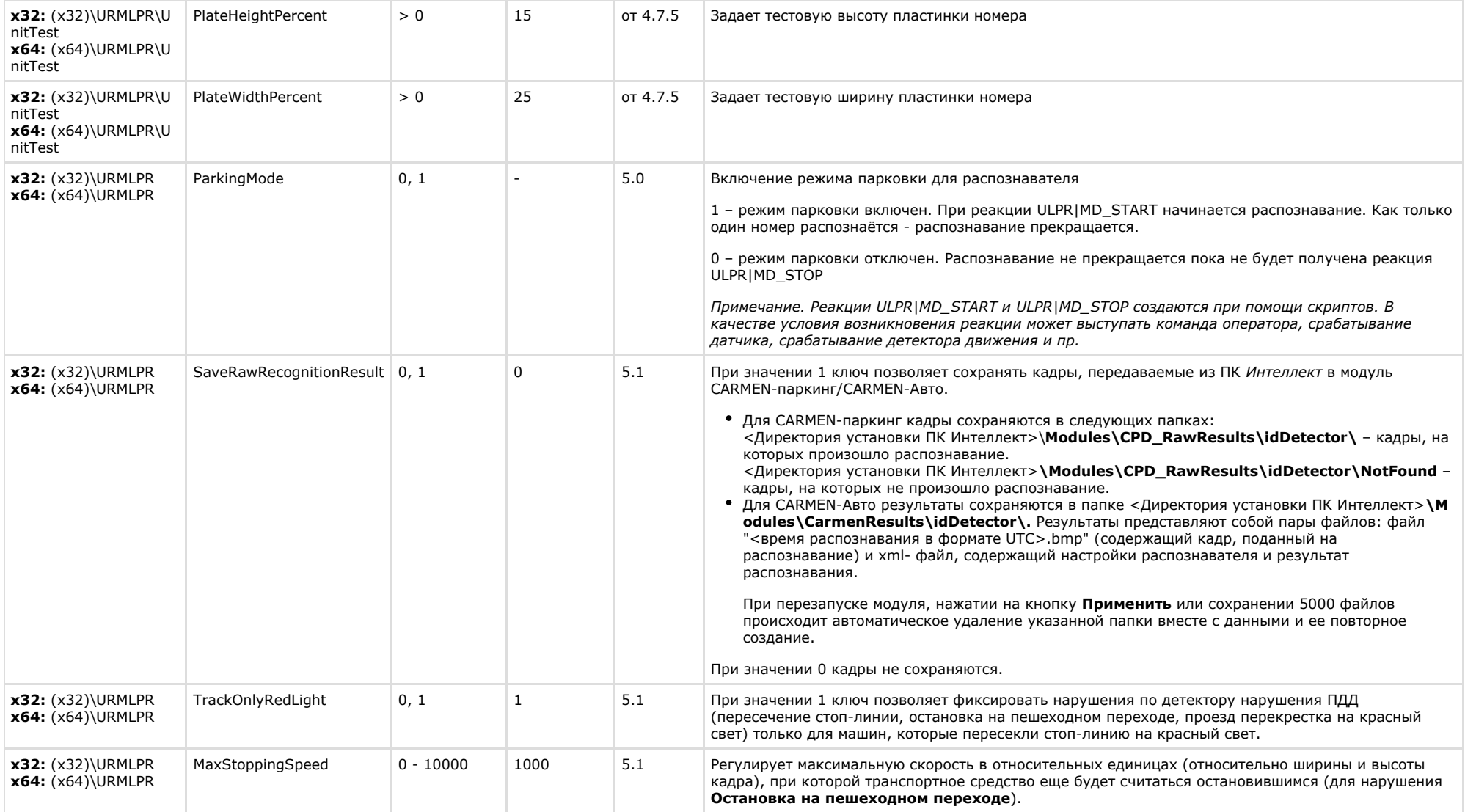

### <span id="page-37-0"></span>**VideoIQ7. Отличия от Интеллекта**

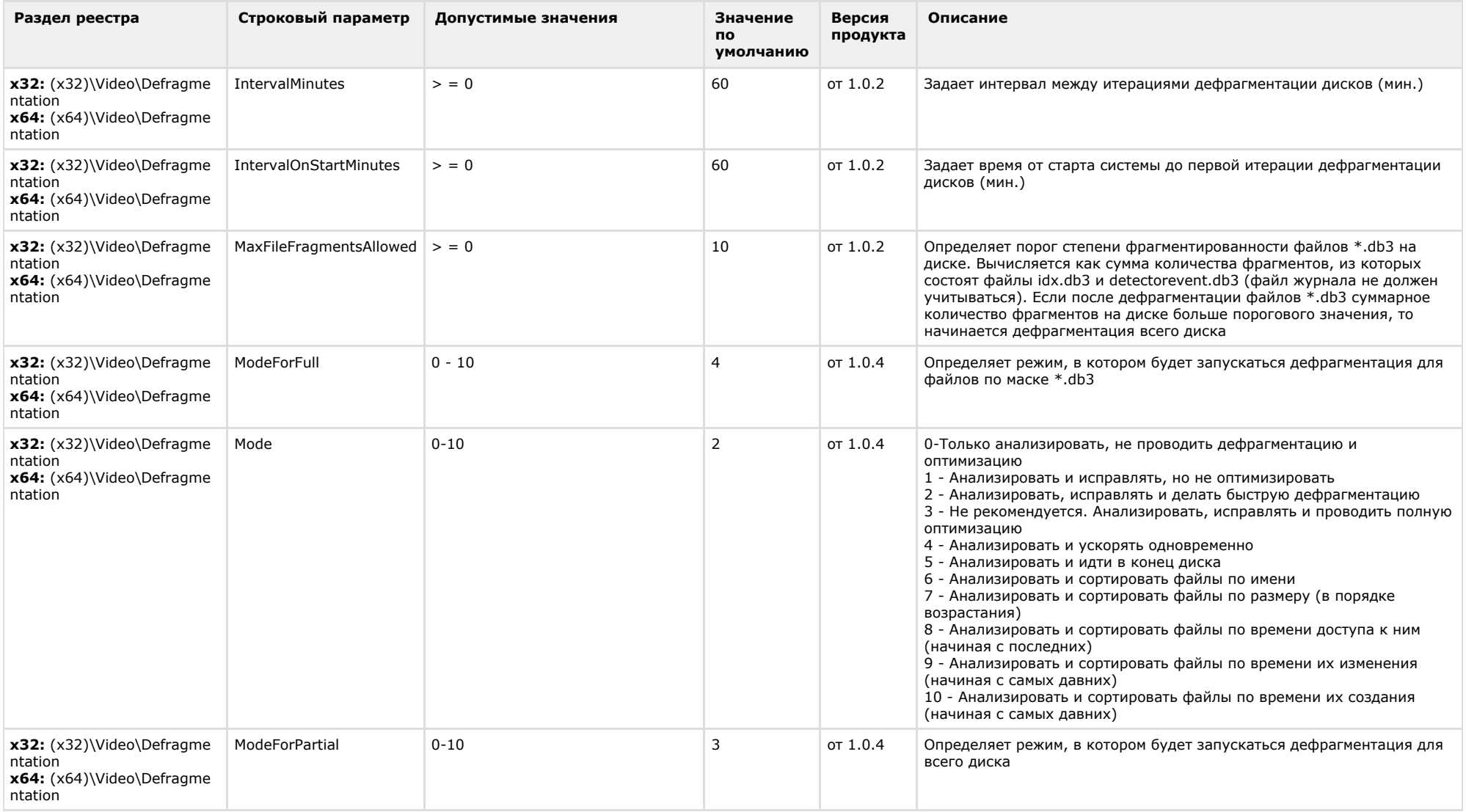

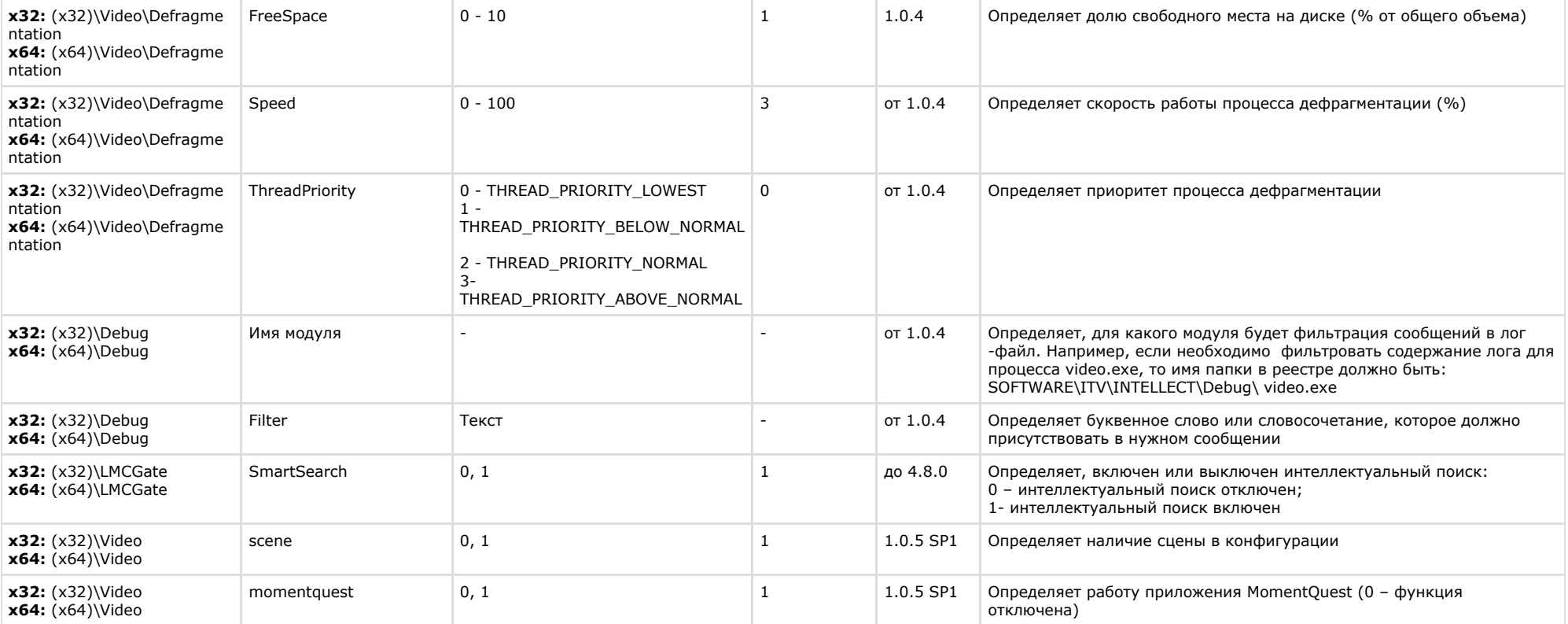